# マルチエージェントを用いた情報の利活用 による帰宅困難者支援効果の検証の基礎的 研究

計画マネジメント・皆川研究室

0718026

小泉祐亮

## 目次

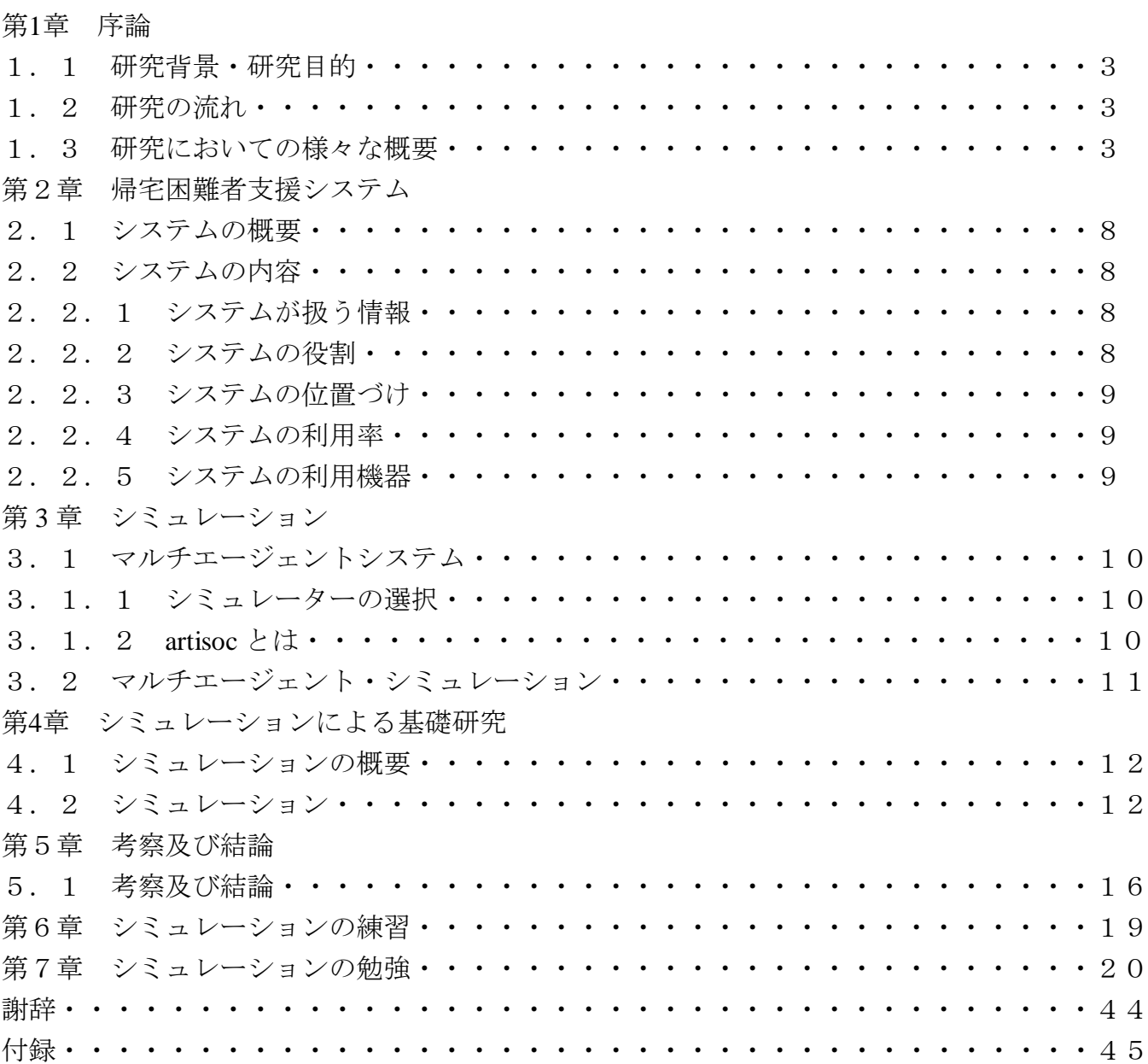

### 第1章 序章

### 1.1 研究背景・研究目的

日本は世界でも有数の地震大国といわれており、世界の地震エネルギーの10分の1が日本周辺に集中して いるとも言われている.そして地震の脅威はおさまることを知らず,今後は東海地震・東南海地震・首都直下 型地震などの様々な地震の発生が予測されている.地震の発生を防ぐことは出来ないが,被害を軽減する方法 であれば,様々な可能があると考えられる.本研究では震災時の歩行者の避難シミュレーションに着目する. 研究は既に行われているが,現在では情報技術の進歩と共に携帯・パソコン情報端末から様々な情報を容易に 手に入れることが出来る.そこで,それを考慮し被災者が効率的に避難できるための情報を被災者に与えるこ とも可能である.そのために ICT を用いた帰宅者支援システムを踏まえ,震災時に被災者に効率的に避難で きる情報を時間経過と共に与え,その動きをシミュレーションする.このように様々な情報を容易に手に入れ ることが出来る現在,情報利用による震災時の避難シミュレーションを行い,帰宅困難者支援のマルチエージ ェントによる有効性の検証することが本研究の目的である.

### 1.2 研究の流れ

研究を行うにあたって2つの項目に分けました.

1つ目は,「システムの内容の作成」です.今回,情報社会に着目した上での研究なので,地震発生直後に必要 な情報の提供・受け取り・データ整理などを行うことのできるシステムを考える.

2つ目は,「シミュレーションを行う」です.今回の研究内容に適したシミュレーション行うために artisoc を 利用して,シミュレーションを行う.必要なものとしてエージェントのルールがあり,ルールを書き込むことで シミュレーションを動かすことができる.

この2つを今回の研究の軸とし,研究を進めていき情報の利活用による帰宅困難者支援効果の検証を行う.

### 1.3 研究においての様々な概要

#### 1.3.1 なぜ歩行者エージェントシミュレーションなのか

歩行者エージェントシミュレーションが現在なぜ注目を浴びているか.実用面と理論面から5つあげる.

#### 実用面

エージェントとは,もともと計算機科学において「ひと」のアナロジーとして成立した概念である.シミュレ ーションとは,一組の仮定群から導き出される帰結を表現するツールであるが,人間行動を扱うエージェントシ ミュレーションは,これらの仮定群を従来よりも分かりやすく提示するとともに,その帰結をビジュアルに示す 点に興味を持っている.

### ①群集事故リスクの予測と対策の事前検討

現実を模擬した人間行動モデルと空間モデルを用いてシミュレーションを行なうことにより,局所密度が上 昇しやすいよう注意点を洗い出したり,群集誘導策を検討することが可能である.

②大規模施設における非常時の避難方策の検討

歩行者エージェントシミュレーションにより,商業施設・オフィスや集客施設屋内における火災等の非常時 における避難方策を検討することが可能である.

③商業空間・賑わい空間における快適な歩行空間デザイン

都市デザイナーが計画する歩行空間の安全性や賑わいを事前評価し,また,賑わいイベントや広告アナウンス の効果を事前検討するツールとしての可能性が注目されている.

### 理論面

複雑系科学がもたらす知の地平の開拓が期待されている.

④複雑系科学による群集事故の発生メカニズムの解明

90 年代以降,複雑系科学では,層流形成やボトルネック部における対向流の振動的流動といった基礎知見の みならず,脱出パニック状態で性急な群集行動がもたらすボトルネック部での閉塞や層流秩序の崩壊といった 群集事故発生メカニズムの理論モデルを提示し,注目を浴びた.

### ⑤自己駆動粒子のシステム特性の解明

前方に空隙があれば前進し他物が存在すれば停止するが,他物に「作用」を与えることはない~このような 粒子はもはやニュートン物理学の対象となりえず,自己駆動粒子と称する概念が提唱された.自己駆動粒子は, 歩行者の行動モデルに留まらず生体内のある種のたんぱく質の挙動モデル等,自然界でも用いられるシステム 概念とされ,特にこれらのシステム特性の解明が期待される.

### 1.3.2 歩行速度

自由歩行速度には5項目の条件がある.

①肉体的条件:性別,年齢,身長,体重,健康状態

②集団的条件:グループの人数,種類,群集密度,対向者の有無,横断者の有無

③服装条件:被服,履物,携帯品の種類と重量及び形状

④心理的条件:歩行目的,感情,場所の熟知度

⑤環境条件:季節,天候,気温,風向,時刻,歩行路面の材質と形状,勾配,明るさ,視界

#### ①肉体条件

年齢,性別などの影響:年齢別で最も歩行速度が大きいのは,青年男性と高校生であり,以降中学生・壮年男子, 青年女子,小学生,壮年女子,老人の順になる.性別では男性が女性より速い.

### ②集団的条件

グループ歩行による影響:2人連れの場合,お互いの速度が違っている時にはお互いの速度の中間の歩行速 度で歩行することが多い.3人連れの場合は,最も遅い歩行者よりやや速い速度に落ち着く.この傾向は4人以 上のグループでも同様である.一般にグループの歩行速度は,単独歩行に比べて遅くなる.

### ③服装条件

荷物や子供などの影響:荷物の有無,子供連れなどの様々な状況における歩行速度を測定したとき,荷物を持

った人の歩行速度は荷物を持たないで単独歩行する場合とでは差が見られない.およそ12kgまでの荷物であれ ば歩行速度に影響がないとされている.子供連れの場合の歩行速度はベビーカーを使っている場合,抱っこやお んぶしている場合ともにグループ歩行の速度に近い.

### ④心理的条件

心理的条件の影響:切羽詰った状況での歩行速度は速いと考えられる.横断歩道を横断中に青信号から点滅, 赤に変わる際の歩行速度は,青信号開始直後に比べて2倍の速さである.

### ⑤環境条件

勾配の影響:5%までの緩勾配ならば歩行速度に影響は無く,それ以上の勾配では勾配に比例して歩行速度は 遅くなる.階段場合は傾斜が 5%増すごとに歩行速度が 0.1m/秒遅くなる.

時刻の影響:午前中の出勤時は歩行速度が速くなり,午後は散歩のようにのんびりと,そして夕方の帰宅時は また歩行速度が速くなる傾向.

煙の影響:煙の種類により歩行速度に大きく影響を与える.刺激性の尐ない黒煙の場合,歩行速度は煙の濃度 を表す減光係数が増すにつれて直線的に減尐する.刺激性の強い白煙の場合,目を長時間開けることが困難なた め歩行速度は急激に低下する.

### 1.3.3 群集流の形状

群集流は,その形状に応じて一方向流,対交流,層流,交差流,交錯流,追越流に分類される.

①一方向流:一方向のみの歩行者の流れ.通勤・通学路で見られる.

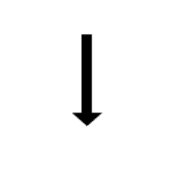

### 図1-1 一方向流

②対向流:通路などにおいて,2つの方向の群集流が向き合う状態.通勤時における乗換駅の階段が典型.

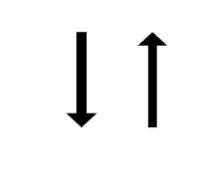

図1-2 対向流

③層流:通路などにおいて,互いに向き合う二方向・3つ以上の群集の流れが存在する状態.人通りの多い横断 歩道における対向流がすれ違う際に形成することが多い.

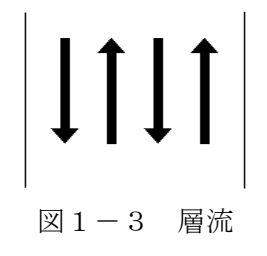

④交差流:交差点などで,二方向の群集の流れが交差する状態.地下街の交差路や十字型交差点におけるスクラ ンブル式の横断歩道で見られる.

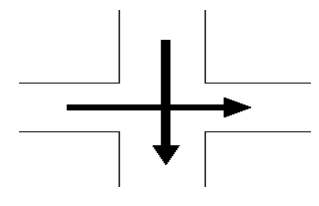

図1-4 交差流

⑤交錯流:多方向の群集の流れが交錯している状況.買い物客の流れなどで見られる.

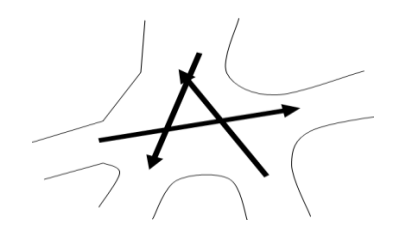

図1-5 交錯流

⑥追越流:歩行速度の遅い群集に対して,歩行速度の速い群集が追い越す状態.

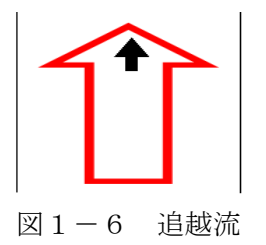

### 1.3.4 地震発生後の人々の帰宅行動

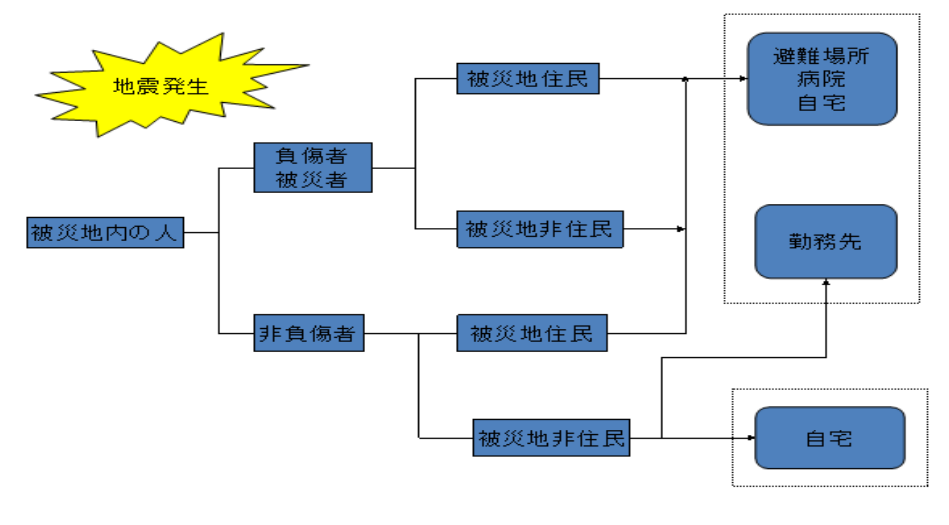

図1-7 帰宅行動

### 1.3.4.1 帰宅困難者

大規模災害により交通機関が運行を停止し,自宅が遠隔なため帰宅をあきらめる人々や,一旦徒歩で帰宅を開 始したものの途中で帰宅が困難となり,保護が必要になる人々のこと.つまり,大地震等で交通機関がマヒして しまった場合に,職場,学校,買い物先等から自宅へ帰れなくなってしまう人々のこと.

### 1.3.5 想定すべき首都直下地震

東京湾北部地震

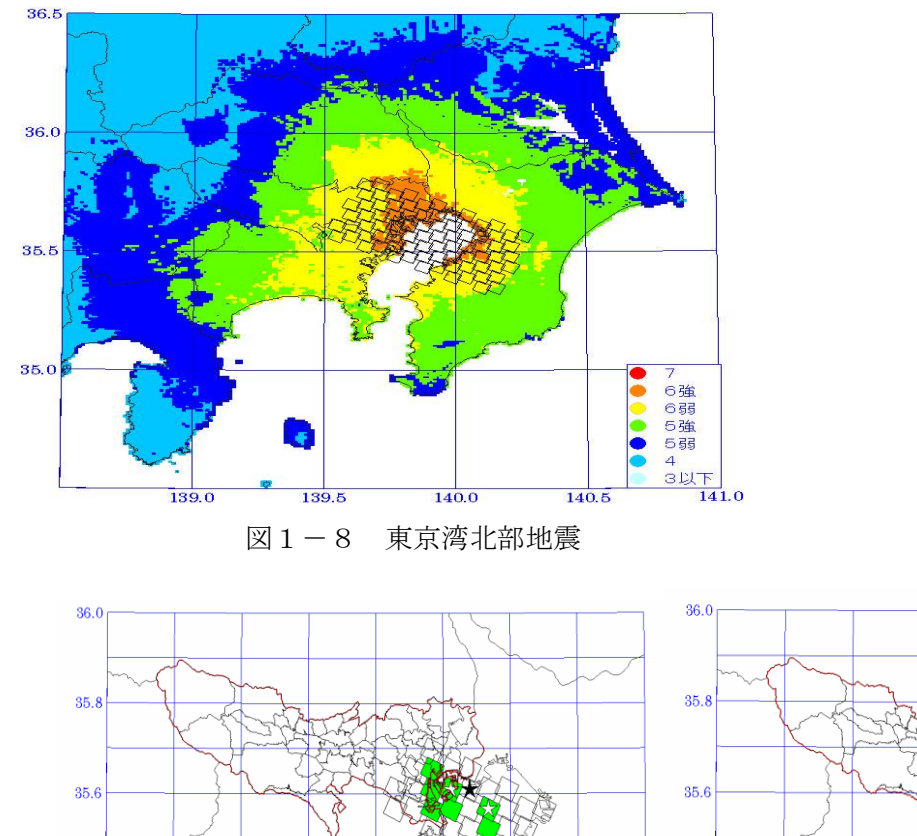

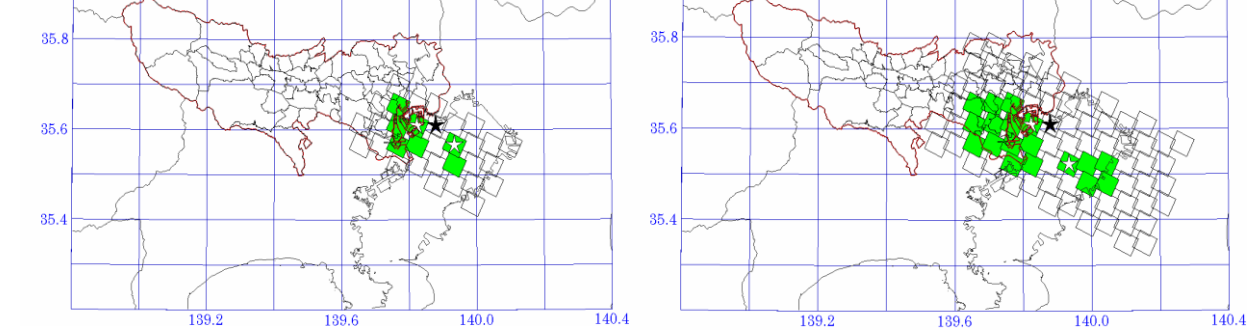

この首都直下地震を想定したシミュレーションを作ることが理想である.

### 1.3.5.1 交通

(1)細街路の閉塞

### 【幅員 3.5m 未満の道路】

- 道路閉塞率 (%) =0.9009×建物被災率+19.845
- 【幅員 3.5m 以上 5.5m 未満の道路】
- 道路閉塞率 (%) = 0.3514×建物被災率+13.189
- 【幅員 5.5m 以上 13m 未満の道路】
- 道路閉塞率 (%) =0.2229×建物被災率-1.5026
- (2)道路橋梁・橋脚の被害
- 道路橋梁・橋脚被害率
- 旧基準に準拠 (耐震性低):被害大 (機能支障あり) =8.2% 被害中小(機能支障なし)=33.9%
- 新基準に準拠 (耐震性高):被害大 (機能支障あり) =0.0% 被害中小(機能支障なし)=16.3%

### 第2章 帰宅困難者支援システム

2.1システムの概要

帰宅困難者支援システムとは,地震発生時に時間帯や自宅の距離など検証し,歩行で自宅に帰ることのでき ない帰宅困難者を支援するためのシステムである <sup>314</sup>.このシステムは主に,帰宅困難者への情報提供,利用者か ら情報を取得することで機能する.

### 2.2 システムの内容

2.2.1 システムが扱う情報

被害写真・コメント・地図情報・避難場所・地震情報・避難ルート情報・GPS 情報等

### 2.2.2 システムの役割

①歩行者等からの情報取得

主に歩行者等から 2.2.1)で示した情報を取得する.取得方法としては,カテゴリー(被害状況,火災,渋滞,死傷 者) 別による情報取得·写真.コメントによる情報取得を考えている.

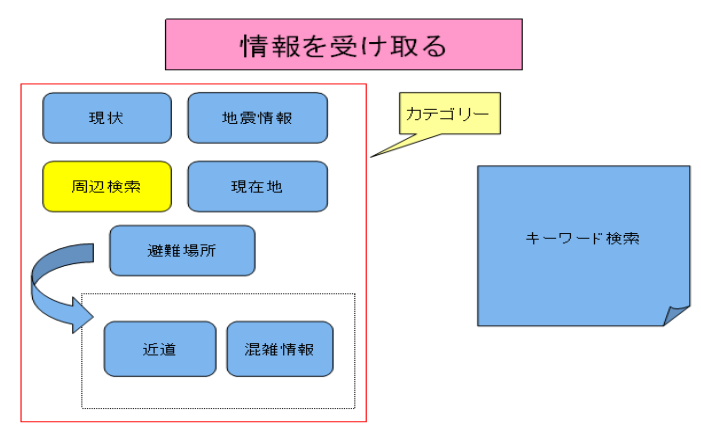

図2-1 情報の取得

②歩行者等への情報提供

このシステムは誰でも利用可能であることを前提に主に歩行者等へ情報を提供する.提供方法としては,カ テゴリー(地震情報,現在地,避難場所,周辺)検索・キーワード検索・周辺検索などによる情報提供を考えてい る.

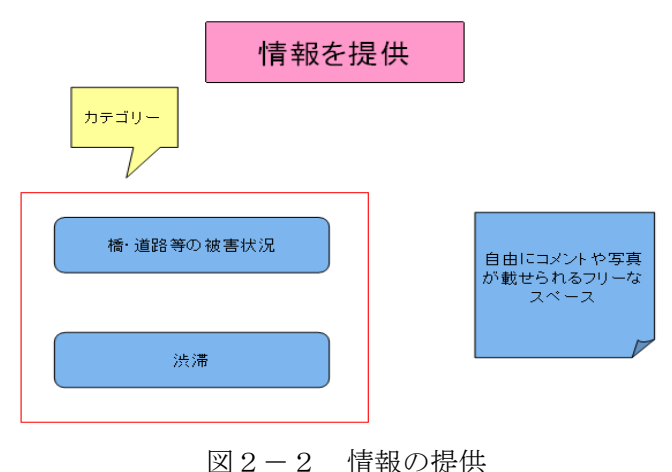

### 2.2.3 システムの位置づけ

このように帰宅困難者が簡単に利用できそこから自治体や公共施設と連携できる位置

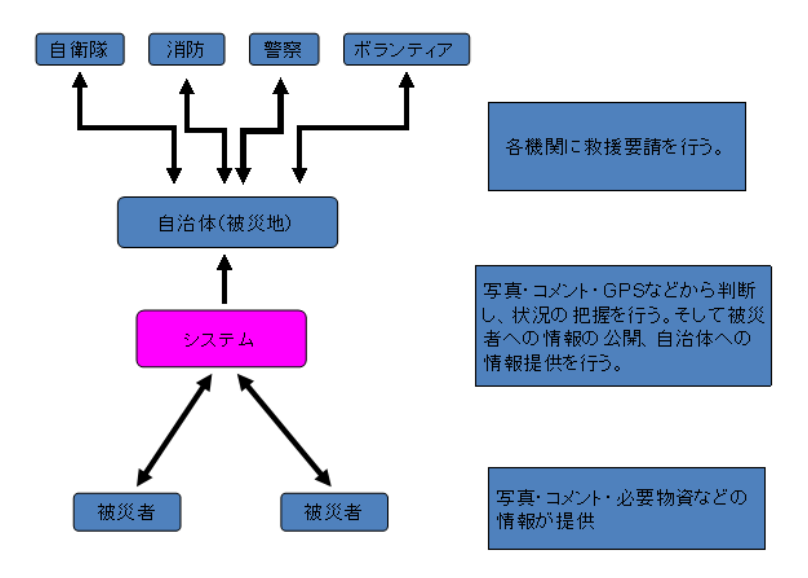

図2-3 位置づけ

### 2.2.4 システムの利用率

情報の利用率の変化により避難シュミレーションにどのような変化が生じるかを見るために,このシステム の利用率を設定し,0~100%の間で数値を自由に変えられるようにする.この際に,歩行者エージェントから の情報の取得と歩行者エージェントへの情報提供をシステムの利用率として一緒に考える.例えばシステムに 情報を提供しかつシステムから情報を取得することと,システムから情報を取得することを,同じく情報利用 とする.

### 2.2.5 システムの利用する機器

今研究ではシステムを利用する機器として「携帯電話」「ノートパソコン」としている.理由としては,普及率 がとても高く日本は 79.6%(2006 年国連貿易開発会議)である.また,軽量であるため持ち運んで使うことが多 く,身に着けていることが多い.そして,震災時に起こる機器等の被害で転倒や落下,移動が大半を占めている中, 被害率がホストコンピュータが 26%であったのに対し,ノートパソコンはわずか 1%と,小型軽量になるほど被 害は軽微になることが分かっているからである.

### 第3章 シミュレーション

### 3.1 マルチエージェントシステム

マルチエージェントシステムとは,まず多数の自律的に行動するエージェントから構成されるシステムで あり,それぞれのエージェントは自分の目標を達成するように動き,システム全体の振る舞いはエージェント 同士が相互に作用することによって決定される.つまり,複数の人々の動きをシミュレーションするには最適 なシステムである.

### 3.1.1 シミュレーターの選択

マルチエージェントシステムを応用したソフトが様々ある上で,本研究では artisoc を用いてマルチエージ ェントシステムの技術を学び,自分の研究に活用していく.

### 3.1.2 artisoc とは

artisoc とは,KK-MAS の使いやすさや汎用性はそのままに,新機能を追加しマルチプラットフォーム (Windows や Mac など JAVA2 が稼働する環境)に対応した新世代の KK-MAS です.

## martisoc 2.6

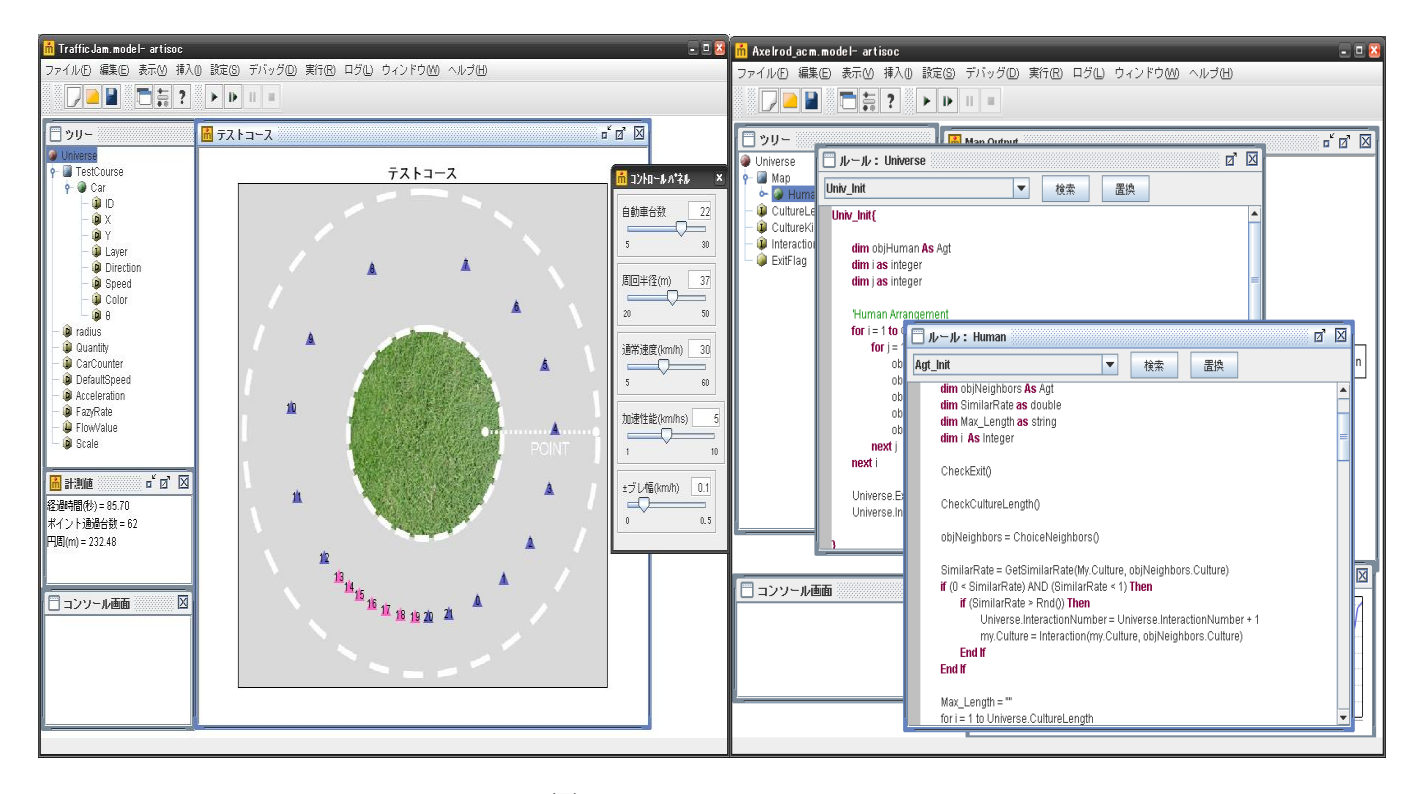

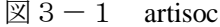

### ・KK-MAS とは

マルチエージェントシミュレーション(mas)は,社会科学における研究技法として非常に高い可能性を持っ ています.しかし,mas を用いた社会科学の研究は,今日まで十分に広がっているとは言えません.その大きな原 因のひとつは,コンピュータ言語を用いたプログラミングが必要とされるという,一般の社会科学者が直面する

シミュレーションの敷居の高さにあります.この敷居を大幅に下げるべく開発されたのが,㈱構造計画研究所制 作のマルチエージェント・シミュレータ KK-MAS です.KK-MAS は,コンピュータ言語によるプログラミング を必要としません.一定の文法に従って,エージェントにルールを与えてやることで,マルチエージェントシミ ュレーションによるモデルを作成することが可能です.また,日本語環境が整っていることは,日本語ユーザー にとっては,大きなメリットとなります.

一方で,ルールで可能な表現範囲は非常に広く,汎用性も欠けていません.多くのサンプルモデルや研究用に 我々が作成しているモデルを見て頂ければ,その汎用性の広さは理解していただけると思います.

### 3.2 マルチエージェント・シミュレーション

### 3.2.1 マルチエージェント・シミュレーションの誕生(分居モデル)

「分居モデル」は,トマス・シェリングが 1969 年に発表した論文で提唱したものである.彼が注目したのは, 地域社会が人種毎に分居する傾向にある現実が住民の排他意識とどのような関係にあるのかという点である. しかし,シェリングが用いた方法は住民の意識ではなく,サイコロを振りながらの机上の実験でした.シェリン グの発想は、ミクロレベル(人々の個人的な好みや行動様式)から推測できることが,必ずしもマクロレベル(社 会全体の有り様)に反映するとは限らないことを定式化したもので,マルチエージェント・シミュレーション の発想そのものである.

### 3.2.2 3要素

シミュレーションを実際にやってみるには,尐なくとも3つのプロセスが必要である.

①シミュレーションをするためのモデルを作る

②モデルを実際に動かす

③実行の過程・結果を見る

そしてこの3つの要素に対応して次の準備が必要である.

①モデルの枠組みの設定

②シミュレーションを実行させる環境の設定

③実行過程を見るための出力表示の設定

### 3.2.3 artisoc の基本

人工社会のモデルは次の5つを基本的な要素にしている.

「エージェント」と呼ばれる行動主体

個々のエージェントの属性(性質や役割)を表す「変数」

エージェントが行動する(他のエージェントと関係する)「ルール」

エージェントが行動(相互作用)する「空間」「場所」

シミュレーションやモデル全体に関わる「変数」「ルール」

### 第4章 シミュレーションの基礎的研究

### 4.1 シミュレーションの概要

今回行ったシミュレーションは,マルチエージェントを用いた情報の利活用による帰宅困難者支援効果の検 証を行うために必要な歩行者エージェントの基礎的シミュレーションである.今回は歩行者エージェントがど のような判断で目的地に達するかを行う.

### 4.2 シミュレーション

### 4.2.1 シミュレーションを動かす前

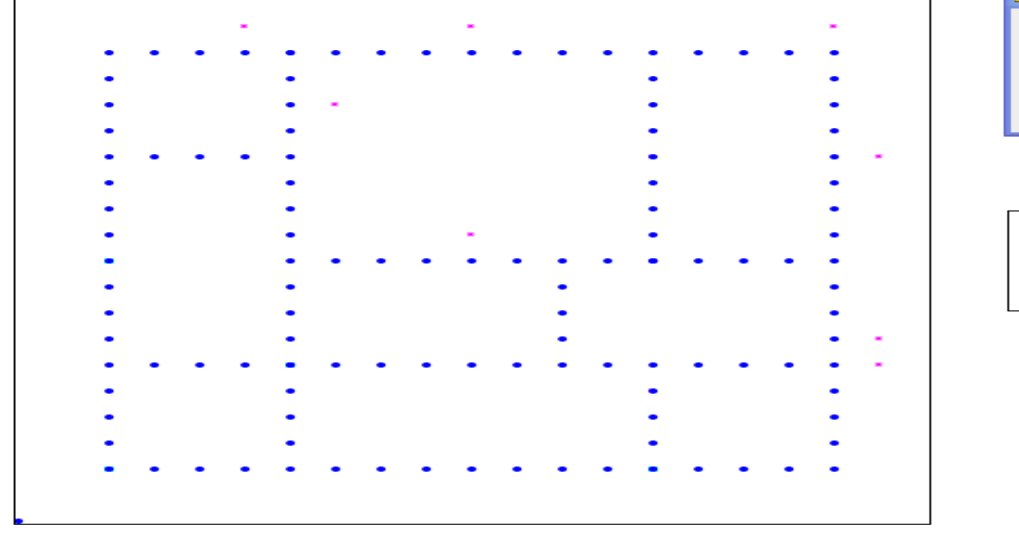

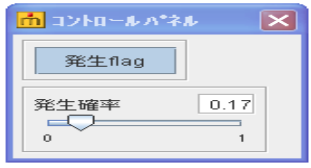

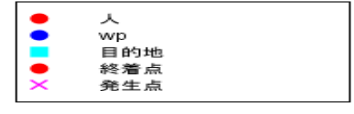

図4-1 シミュレーション起動前

### 4.2.2 歩行者エージェントのルール

Agt\_Init{

//半径○セルの WP を視界(set)に収める

} Agt\_Step{ Dim distance As Double Dim min As Double Dim one As Agt Dim threat As Agt Dim set As Agtset Dim 目標 X As Double Dim 目標 Y As integer //=====基本行動ルールテキスト===== my.番号  $= 0$ my.目標到達  $= 0$ 目標  $X = 0$ 目標  $Y = 0$ my.目標  $X =$  Universe.map.目的地. $X$ (Universe.目的地 設定(0,0)) my.目標 Y = Universe.map.目的地.Y(Universe.目的地 設定(0,0))

if my.番号 == 1 then

 my. 目 標 X = Universe.map. 目 的 地.X(Universe.目的地設定(1,0))

MakeOneAgtSetAroundOwn(set ,5, Universe.map.wp False)

 my. 目 標 Y = Universe.map. 目 的 地.Y(Universe.目的地設定(1,0)) elseif my.番号== 2 then my. 目 標 X = Universe.map. 目 的 地.X(Universe.目的地設定(2,0)) my. 目 標 Y = Universe.map. 目 的 地.Y(Universe.目的地設定(2,0)) End if If CountAgtset(set)  $== 0$  Then my.Direction = GetDirection(my.X, my.Y,  $\boxplus$ 標 X, 目標 Y, Universe.map) Forward(0.5) Else  $min = 30$ For each one In set distance = MeasureDistance(My.X, My.Y, one.x, one.y, Universe.map) If distance < min Then threat  $=$  one  $min = distance$  $my.Direction$   $=$ GetDirection(my.X, my.Y, one.x, one.y, Universe.map) Forward(0.5) End if if distance  $< 0.1$  Then  $one =$  threat  $min = 30$  my.Direction = GetDirection(my.X, my.Y, 目 標 X, 目 標 Y, Universe.map) Forward(0.5) End if if my.Direction > 30 Then  $one =$  threat  $min = 30$  my.Direction = GetDirection(my.X, my.Y, 目 標 X, 目 標 Y, Universe.map) Forward $(0.5)$ End if if my.Direction < 30 Then  $one =$  threat  $min = 30$  my.Direction = GetDirection(my.X, my.Y, 目 標 X, 目 標 Y, Universe.map) Forward(0.5) End if Next one end if //ここまで人の基本動作,以下は目標更新機能 } Function 目標方向() As Double{ Dim rtn As Double if my.X >=my. 目標 X- 2 and my.X <= my. 目標 X + 2 and my.  $Y \geq m$ y. 目標 Y - 2 and my.  $Y \leq m$ y. 目 標  $Y + 2$  then my.目標到達 = my.目標到達 + 1 end if my.目標 X = Universe.map.目的地.X(目標設定 ()) my.目標 Y = Universe.map.目的地.Y(目標設定 ()) rtn = GetDirection(my.X, my.Y, my.目標 X, my.目 標 Y, Universe.map) Return(rtn )

}

Function 目標設定() as integer {

 Dim i as integer Dim j as integer Dim WP as integer

> if my.番号 == 0 then  $i = 0$ elseif my.番号 == 1 then

4.2.3 シミュレーション

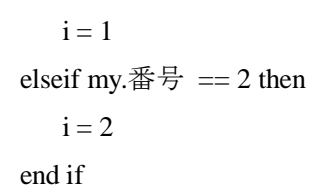

 $j = \text{my.}$ 目標到達  $WP =$  Universe. 目的地設定 $(i,j)$ 

return (WP)

}

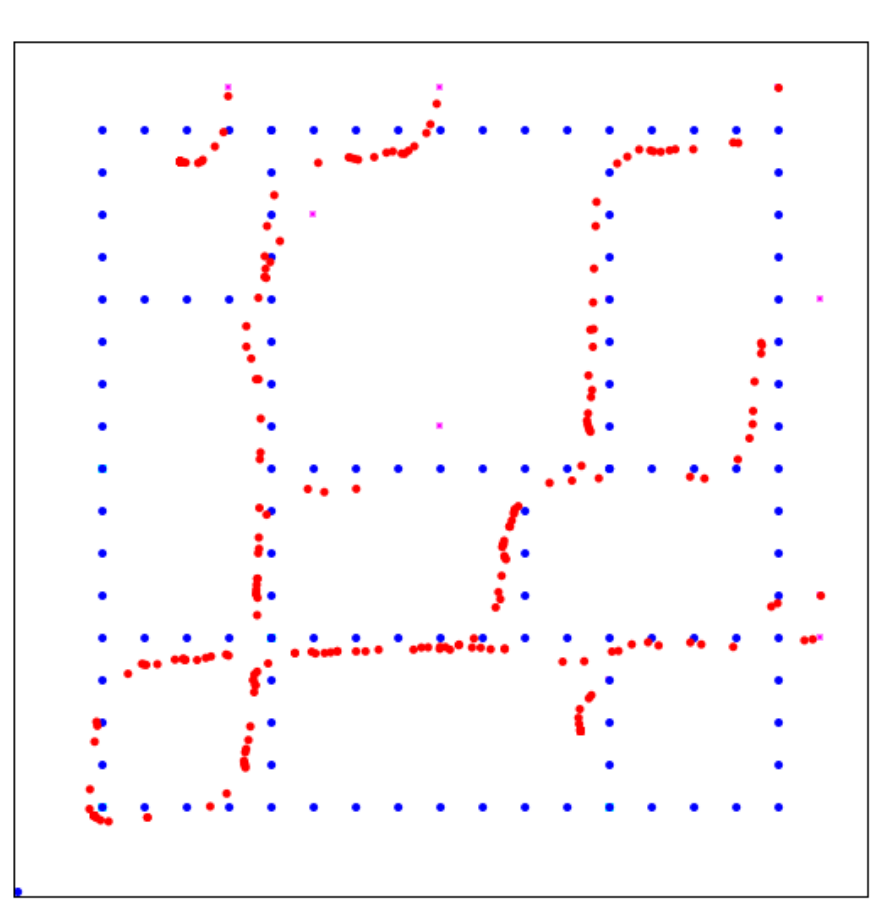

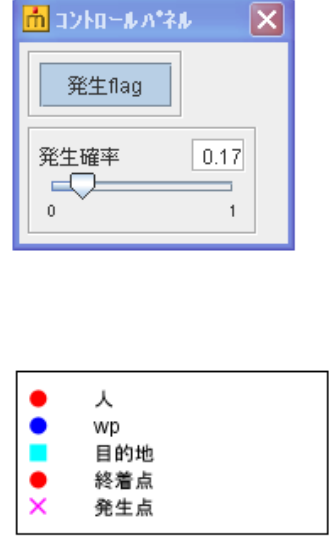

図4-2 シミュレーション起動後

このシミュレーションは7つの歩行者の行動ルールを書き込んだ.

①半径 5 セル以内の WP を視野に入れる

②半径 5 セル以内の視野の中に WP が 0 の場合歩行者エージェントは目的地の方向に進む

③視野の範囲が 30 度の範囲である.そして視野に入った WP と自らの距離を測る.

④もし視野 30 度の範囲に WP があった場合,その WP の方向に進む.

⑤もし WP と自らの距離が 0.1 未満だった場合,目的地の方向へ進む.

⑥もし視野 30 度以上の範囲に WP がある場合,目的地方向に進む.

⑦もし視野 30 度以内の範囲に WP がある場合,目的地方向に向かう.

このルールをまとめると,ルールから歩行者エージェントは発生点で生まれ生まれたところから視野5のセ ルの範囲内・視野 30 度以内を基準にし,視野に WP が入った場合そのポイントまでの距離を測り移動する.視野 に複数の WP が入った場合は自分に一番近い目的地方向の WP に進む.この場合,近づきすぎた WP は目標で無 くなり,新たに視野に入った WP に向かって移動を繰り返す.視野に何もない場合は,目的地方向に進む.

### 第5章 まとめ

### 5.1 まとめ

今回行った基礎研究により最終目的であるマルチエージェントを用いた情報の利活用による帰宅困難者支援 効果の検証に必要な歩行ルールを尐しだが理解することが出来た.しかし,最終目的に到達するにはまだまだシ ミュレーションの理解を深めていかなければならないと考える.

### 第6章 シミュレーション練習

### 6.1 条件

1)場所

「東京 23 区~横浜市・川崎市」

横浜市・川崎市は東京に隣接する大都市であり,東京 23 区に移動している人も多く地震などの災害が発生し た際に多くの帰宅困難者が出ることが予測される.

2)人口

・横浜市~東京 23 区に移動する人数=446497

・川崎市~東京 23 区に移動する人数=256407

(東京都ではなく東京 23 区で 4 シミュレーションを行う理由として,東京 23 区以外の人口の移動は横浜市= 7%,川崎市=11%と尐ないため今回は含まないものとする)

### 3)幹線道路

この図のオレンジ色とグリーン色を帰宅困難者が通るルートとし,幹線道路とする.

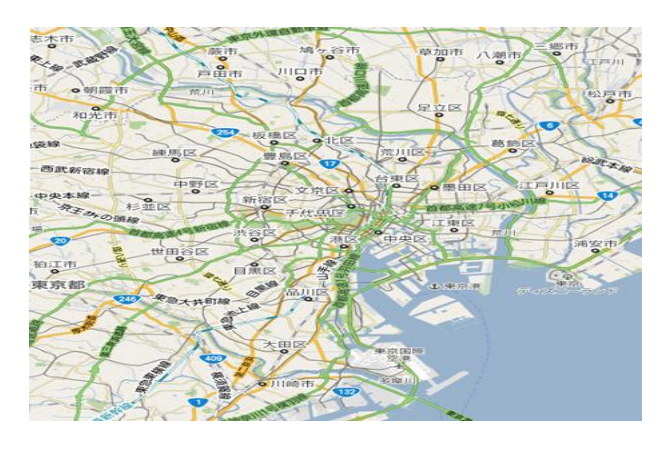

図6-1 シミュレーションマップ

4)人口の分布

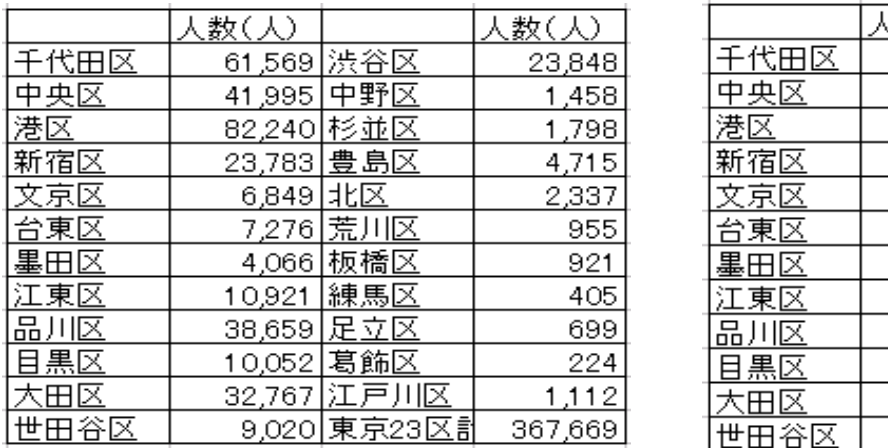

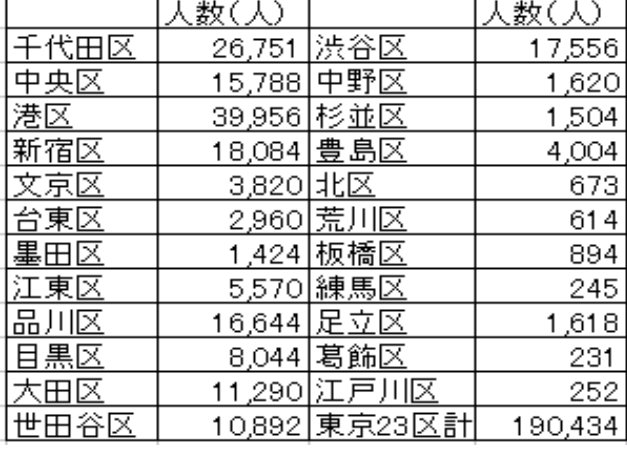

表6-1 横浜市民分布 まんちょう おおし おおし 表6-2 川崎市民分布

この 2 つの市をの合計の数値を各区に分布させシミュレーションを行う.

5)地震レベル

今回シミュレーションを行うにあたって,地震レベルを 3 段階にに設定する.地震レベルと言ってもシミュレ ーションの際に歩行者エージェントが通るルートの数を調整するものである.エージェントが利用する幹線道 路を地震レベル1~地震レベル3の間をコントロールパネルによって簡単に設定できるようにする.

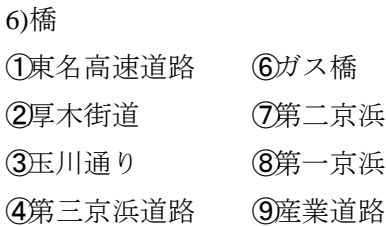

⑤中原街道 ⑩首都高速神奈川 1 号横羽線

⑪首都高速湾岸線

この橋に続く道路をエージェントが通る主な幹線道路とし,地震レベルにより橋を壊したり主な幹線道路を 通れなくする.

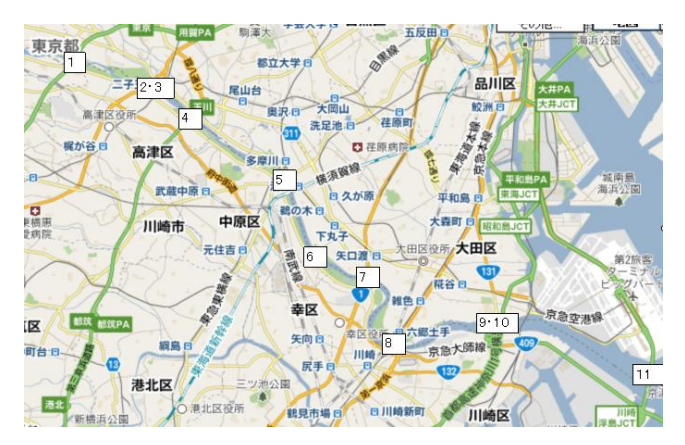

図6-3 23 区と神奈川をつなぐ橋

7)歩行者エージェントの移動(ASPF)

歩行者の移動パターンをエージェントに反映するにあたって ASPF の利用を考えている.

ASPF とは

ASPF(Agent Simulation of Pedestrian Flow)プロジェクトと称して,名古屋工業大学兼田研究室の卒業研究や修 士研究のメンバーが取り組んできた歩行者モデル開発と一連のバージョンアップの成果である<sup>6</sup>.図−2 は ASPF の行動パターンの一例である.

2)ASPF の歩行行動ルール

①基本行動ルール:低密度歩行時における主にエージェントの直進行動を規定する.

②対他減速ルール:低密度歩行時におもに前後のエージェントと間隔を保つため,他のエージェントに近づくに つれ減速する.

③対他回避ルール:低密度歩行時におもに左右のエージェントと間隔を保つため,他者を回避する.

④高密度ルール:高密度歩行時に人々は左右の間隔を減らすよりも前後の間隔を減らす動作をする.

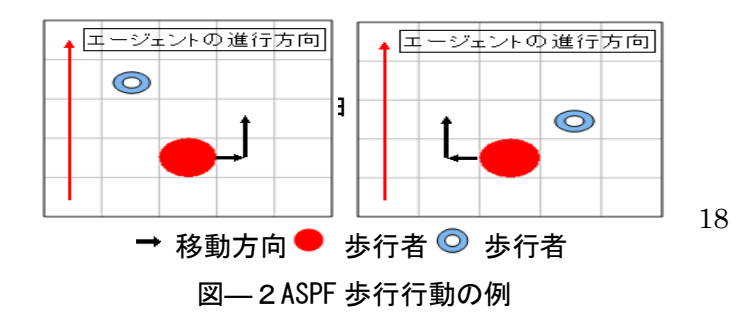

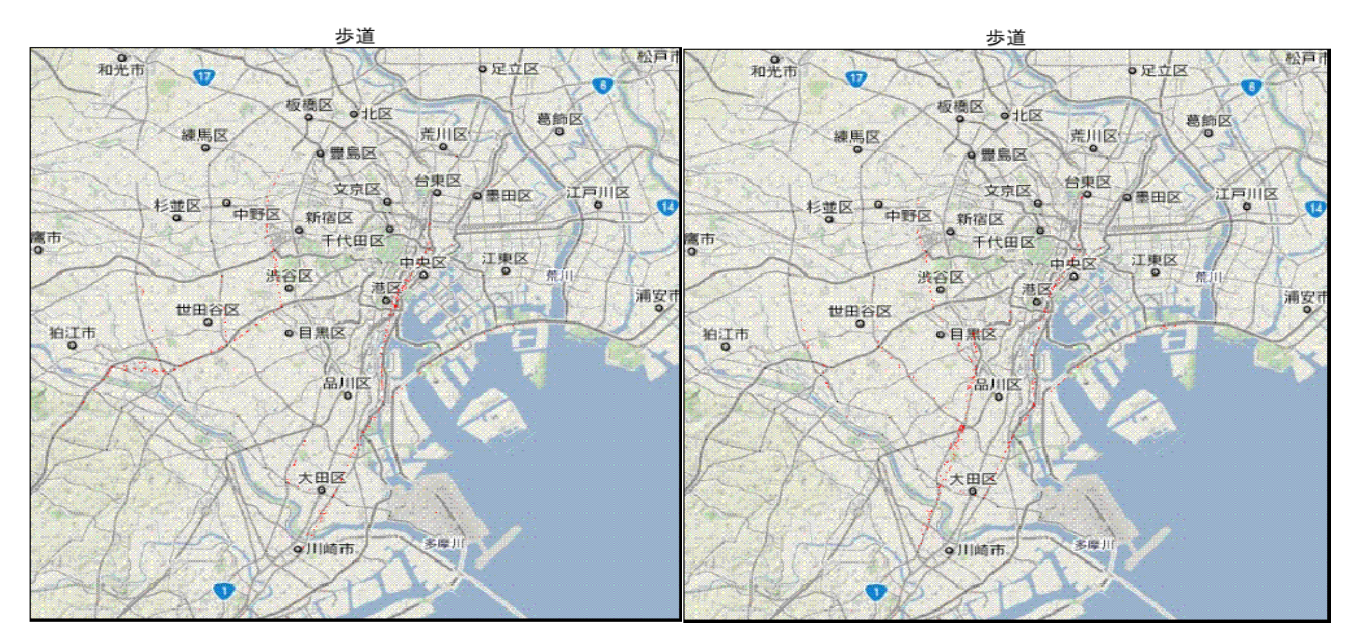

2,3=×の場合 **1.2.4.6=×情報ありの場**合

このシミュレーションは「L 字通路」を参考にして作ったシミュレーションであり,WP を歩行者エージェント がたどっていきゴール地点で消える(避難終了)というルールで行った.理想としては歩行者エージェントに 判断力を持たせ,各エージェントの意志で避難行動が出来れば人間らしい行動が出来たと考える.

### 第7章 シミュレーション勉強

### 7.1 シミュレーション例

Agt\_Init・・・括弧の間の部分には,最初だけに実行するルールを書き込む Agt\_Step・・・括弧の間の部分には,毎ステップ実行させるルールを書き込む

7.1.1 L 字通路

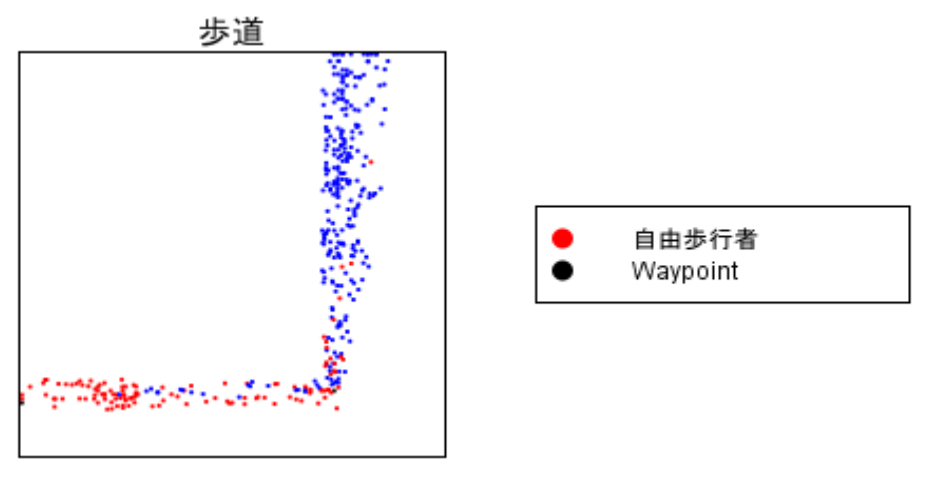

図7-1 L 字通路シミュレーション

歩行者エージェントのルール

Agt\_Init{

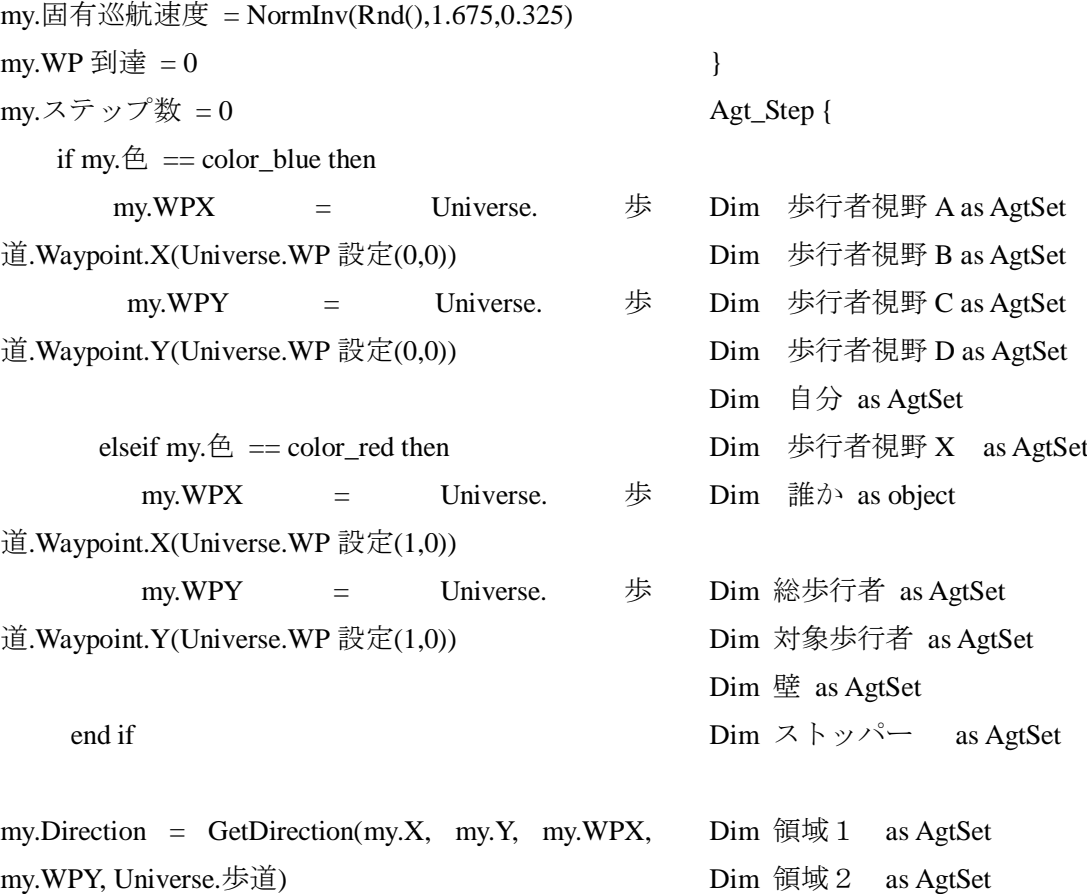

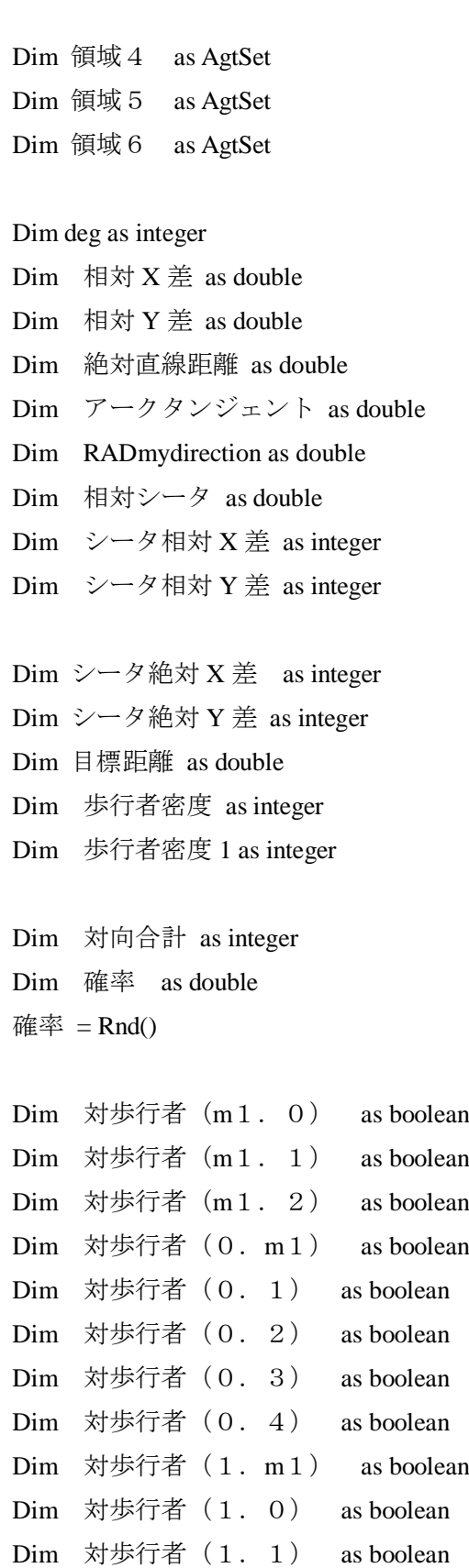

Dim 対歩行者 (1. 2) as boolean Dim 対歩行者 (1. 3) as boolean

Dim 領域 3 as AgtSet

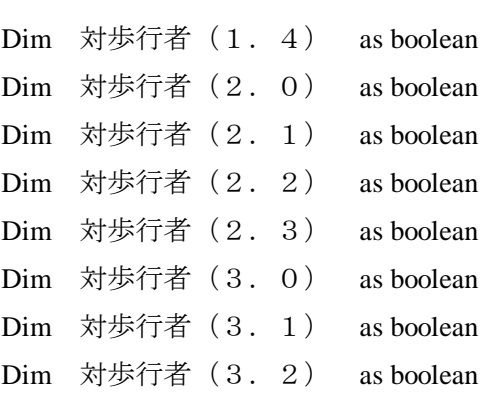

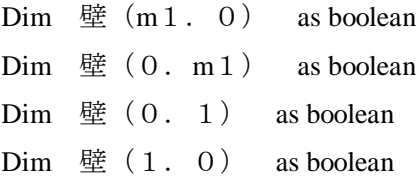

```
Dim 絶対対歩行者 (m1. 0) as boolean
Dim 絶対対歩行者 (1. 0) as boolean
Dim 絶対対歩行者(0.1) as boolean
Dim 絶対対歩行者(0.m1) as boolean
```
絶対対歩行者 $(m1.0)$  = false 絶対対歩行者  $(1.0)$  = false 絶対対歩行者 $(0.1)$  = false 絶対対歩行者  $(0. \, \text{m1})$  = false

 $Dim$  対向  $(0.3)$  as integer Dim 対向 $(0.4)$  as integer  $Dim$  対向  $(1. m1)$  as integer  $Dim$  対向  $(1.0)$  as integer  $Dim$  対向  $(1.1)$  as integer Dim 対向 (1. 2) as integer Dim 対向 $(1.3)$  as integer Dim 対向 $(1.4)$  as integer Dim 対向 $(2.0)$  as integer Dim 対向 $(2.1)$  as integer Dim 対向 $(2.2)$  as integer Dim 対向 (2. 3) as integer Dim 対向 (3.0) as integer

```
Dim 対向(3.1) as integer
Dim 対向(3.2) as integer
対歩行者(m1.0) = false
対歩行者(m1.1) = false
対歩行者(m1.2) = false
対歩行者(0. m1) = false
対歩行者(0, 1) = false
対歩行者(0.2) = false
対歩行者(0.3) = false
対歩行者(0.4) = false
対歩行者(1. m1) = false
対歩行者(1, 0) = false
対歩行者(1.1) = false
対歩行者(1, 2) = false
対歩行者(1.3) = false
対歩行者(1.4) = false
対歩行者(2, 0) = false
対歩行者(2.1) = false
対歩行者(2, 2) = false
対歩行者(2, 3) = false
対歩行者(3, 0) = false
対歩行者(3.1) = false
対歩行者(3, 2) = false
壁(m1.0) = false
壁(0, m1) = false
壁(0, 1) = false
壁(1, 0) = false
対向(0.3) = 0対向(0.4) = 0対向(1. \, m1) = 0対向(1.0) = 0対向(1.1) = 0対向(1.2) = 0対向(1.3) = 0対向(1.4) = 0対向(2.0) = 0対向(2.1) = 0対向(2.2) = 0対向(2.3) = 0対向(3.0) = 0対向(3.1) = 0対向(3.2) = 0'**********************************************
                                          **********************************************
                                          ***********
                                               my.ステップ数 = my.ステップ数 + 1
                                               if (my.ステップ数 mod 10) == 0 Then
                                                     my.Direction = 目標方向()
                                               end if
                                          '**********************************************
                                          **********************************************
                                          ***********
                                              目標距離 = MeasureDistance(my.X, my.Y, my.WPX, 
                                          my.WPY, Universe.歩道)
                                              if 目標距離 < 5 then
                                                if (GetCountStep() \text{ mod } 1) == 0 Then
                                                     my.Direction = 目標方向()
                                                 end if
                                              end if
                                          '**********************************************
                                          **********************************************
                                          ************
                                          MakeOneAgtSetAroundPositionCell( 歩 行 者 視 野 A,
                                          GetRideSpace(SpecifyAgtType(My)),my.X, my.Y, 0, 
                                          4,Universe.歩道.壁)
                                          MakeOneAgtSetAroundPositionCell( 歩行者視野 B,
```
GetRideSpace(SpecifyAgtType(My)),my.X, my.Y, 0, 4,Universe.歩道.自由歩行者) MakeOneAgtSetAroundPositionCell( 歩行者視野 C, GetRideSpace(SpecifyAgtType(My)),my.X, my.Y, 0, 4,Universe.歩道.自由歩行者) '\*\*\*\*\*\*\*\*\*\*\*\*\*\*\*\*\*\*\*\*\*\*\*\*\*\*\*\*\*\* 絶対座標の定義 \*\*\*\*\*\*\*\*\*\*\*\*\*\*\*\*\*\*\*\*\*\*\*\*\*\*\*\*\*\*\*\*\*\*\*\*\*\*\*\*\*\*\*\*\*\* \*\*\*\*\*\*\*\*\*\* for each 誰か in 歩行者視野 A シータ絶対 X 差 = 誰か.X - my.X シータ絶対 Y 差 = 誰か.Y - my.Y if シータ絶対 X 差 == -1 and シータ絶対 Y  $\# = 0$  then 壁 $(m1.0)$  = true elseif シータ絶対X差 == 0 and シータ絶対  $Y \not\equiv \equiv -1$  then 壁 $(0, m1)$  = true elseif シータ絶対X差 == 0 and シータ絶対  $Y \not\equiv \equiv 1$  then 壁 $(0.1)$  = true elseif シータ絶対X差 == 1 and シータ絶対  $Y \not\equiv = 0$  then 壁 $(1, 0)$  = true end if next 誰か for each 誰か in 歩行者視野 B シータ絶対 X 差 = 誰か.X - my.X シータ絶対 Y 差 = 誰か.Y - my.Y if シータ絶対 X 差 == -1 and シータ絶対 Y  $\# = 0$  then 絶対対歩行者 $(m1.0)$  = true elseif シータ絶対X差 == 1 and シータ絶 対 Y 差 == 0 then 絶対対歩行者  $(1.0)$  = true elseif シータ絶対 X 差 == 0 and シータ絶 対 Y 差 ==  $-1$  then 絶対対歩行者  $(0. \, \text{m1})$  = true elseif シータ絶対  $X \neq 0$  and シータ絶 対 Y 差 == 1 then 絶対対歩行者  $(0.1)$  = true end if next 誰か '\*\*\*\*\*\*\*\*\*\*\*\*\*\*\*\*\*\*\*\*\*\*\*\*\*\*\*\*\*\* θ 相対座標の定義 \*\*\*\*\*\*\*\*\*\*\*\*\*\*\*\*\*\*\*\*\*\*\*\*\*\*\*\*\*\*\*\*\*\*\*\*\*\*\*\*\*\*\*\*\*\* \*\*\*\*\*\*\*\*\*\* RADmydirection = FlatRad(my.Direction) for each 誰か in 歩行者視野 C 絶 対 直 線 距 離 = MeasureDistance(my.X, my.Y, 誰か.X, 誰か.Y, Universe.歩道) 相対 X 差 = 誰か.X - my.X 相対 Y 差 = 誰か.Y - my.Y if 相対  $X \neq 0$  then 相 対 X 差 = 0.000000000000000000000000000000000000000001 end if アークタンジェント = Atn(相対 Y 差 / 相 対 X 差)

if my.X >= 誰か.X then 相 対 シ ー タ = PI() - RADmydirection - アークタンジェント elseif my.X < 誰か.X then 相対シータ = -RADmydirection - アークタンジェント end if elseif my.direction >= 180 and my.direction < 360 then if my.X >= 誰か.X then 相 対 シ ー タ = PI() - RADmydirection - アークタンジェント elseif my.X < 誰か.X then 相対シータ = (2 \* PI()) - RADmydirection - アークタンジェント end if end if '----------------------------------------------------- シータ相対 X 差 = 絶対直線距離 \* cos(相 対シータ) シータ相対 Y 差 = 絶対直線距離 \* sin(相 対シータ)

if my.direction  $\geq 0$  and my.direction  $\lt$  180

then

if シータ相対 X 差 == -1 and シータ相対 Y  $\n *sharp* == 0$  then 対歩行者 $(m1.0)$  = true

elseif シータ相対 X 差 == -1 and シータ相 Y 差 == 4 then 対 Y 差 == 1 then

対歩行者 $(m1.1)$  = true

elseif シータ相対 X 差 == -1 and シータ相 2 then 対歩行者 $(m1.2)$  = true

seif シータ相対 $X\not\equiv = 0$  and シータ相対 then

対歩行者 $(0. m1)$  = true

seif シータ相対 $X\not\equiv == 0$  and シータ相対 then 。<br>いちクラギー(*0.* 1)

対場行者
$$
(0. 1)
$$
 = true

seif シータ相対 $X\not\equiv = 0$  and シータ相対 then

対歩行者(0.2) = true

seif シータ相対 $X\not\equiv == 0$  and シータ相対 then

対歩行者 (0. 3) = true

if 
$$
\# \nabla
$$
 *DIRECTION* < (my.DIRECTION + 10) and  $\# \nabla$  *DIRECTION* > (my.DIRECTION - 10) then

\n $\nabla \varphi$  (i.e., 3) = 1

\nelseif my.DIRECTION < 180 and  $\# \nabla$  *DIRECTION* < (my.DIRECTION + 190) and

\n $\nabla$  *DIRECTION* > (my.DIRECTION + 170) then

\n $\nabla \varphi$  (i.e., 3) = -1

\nelseif my.DIRECTION > 180 and  $\# \nabla$  *DIRECTION* < (my.DIRECTION - 170) and

\n $\nabla$  *DIRECTION* < (my.DIRECTION - 190) then

\n $\nabla \varphi$  (i.e., 3) = -1

end if

elseif シータ相対X差 == 0 and シータ相対

対歩行者(0.4) = true

if 誰 か .DIRECTION < (my.DIRECTION + 10) and  $\# \nrightarrow$  .DIRECTION > (my.DIRECTION - 10) then 対向 $(0.4) = 1$ elseif mv.DIRECTION < 180 and 誰 か.DIRECTION < (my.DIRECTION + 190) and 誰  $\phi$ <sup>3</sup>.DIRECTION > (my.DIRECTION + 170) then 対向 $(0.4) = -1$ elseif my.DIRECTION  $> 180$  and  $\ddot{\mathbb{H}}$ か .DIRECTION < (my.DIRECTION - 170) and 誰 か.DIRECTION > (my.DIRECTION - 190) then 対向 $(0, 4) = -1$ end if elseif シータ相対X差 == 1 and シータ相対  $Y \not\equiv \equiv -1$  then 対歩行者 $(1. m1)$  = true if 誰 か .DIRECTION < (my.DIRECTION + 10) and  $\ddot{\text{m}}$   $\phi$ .DIRECTION > (my.DIRECTION - 10) then 対向 $(1. m1) = 1$ elseif my.DIRECTION < 180 and 誰  $\phi$ .DIRECTION < (my.DIRECTION + 190) and 誰  $\phi$ <sup>3</sup>.DIRECTION > (my.DIRECTION + 170) then 対向 $(1. m1) = -1$ elseif my.DIRECTION > 180 and 誰か.DIRECTION < (my.DIRECTION - 170) and 誰 か.DIRECTION > (my.DIRECTION - 190) then 対向 $(1. \, m1) = -1$ end if elseif シータ相対X差 == 1 and シータ相対  $Y \not\equiv \equiv 0$  then 対歩行者 (1. 0) = true if 誰 か .DIRECTION < (my.DIRECTION + 10) and  $\ddot{\text{m}}$   $\phi$ .DIRECTION > (my.DIRECTION - 10) then 対向 $(1.0) = 1$ elseif my.DIRECTION < 180 and 誰 か.DIRECTION < (my.DIRECTION + 190) and 誰  $\phi$ <sup>3</sup>.DIRECTION > (my.DIRECTION + 170) then 対向 $(1.0) = -1$ elseif my.DIRECTION > 180 and 誰 か .DIRECTION < (my.DIRECTION - 170) and 誰  $\phi$ <sup>3</sup>.DIRECTION > (my.DIRECTION - 190) then 対向 $(1.0) = -1$ end if elseif シータ相対X差 == 1 and シータ相対  $Y \not\equiv \equiv 1$  then 対歩行者 (1. 1) = true if 誰 か .DIRECTION < (my.DIRECTION + 10) and  $\# \nrightarrow$  .DIRECTION > (my.DIRECTION - 10) then 対向 $(1.1) = 1$ elseif my.DIRECTION < 180 and 誰か.DIRECTION < (my.DIRECTION + 190) and 誰  $\phi$ <sup>3</sup>.DIRECTION > (my.DIRECTION + 170) then 対向 $(1.1) = -1$ elseif my.DIRECTION > 180 and 誰 か .DIRECTION < (my.DIRECTION - 170) and 誰 か.DIRECTION > (my.DIRECTION - 190) then 対向 $(1, 1) = -1$ end if elseif シータ相対X差 == 1 and シータ相対  $Y \not\equiv \equiv 2$  then 対歩行者 (1. 2) = true if 誰 か .DIRECTION < (my.DIRECTION + 10) and  $\# \nrightarrow$  .DIRECTION > (my.DIRECTION - 10) then 対向 $(1.2) = 1$ elseif my.DIRECTION < 180 and 誰  $\phi$ .DIRECTION < (my.DIRECTION + 190) and 誰

 $\phi$ <sup>2</sup>.DIRECTION > (my.DIRECTION + 170) then 対向 $(1.2) = -1$ elseif my.DIRECTION > 180 and 誰 か .DIRECTION < (my.DIRECTION - 170) and 誰  $\phi$ <sup>2</sup>.DIRECTION > (my.DIRECTION - 190) then 対向 $(1.2) = -1$ end if elseif シータ相対X差 == 1 and シータ相対  $Y \not\equiv \equiv 3$  then 対歩行者 (1. 3) = true if  $# \rightarrow$  DIRECTION < (my.DIRECTION + 10) and  $\ddot{\text{m}}$   $\phi$ .DIRECTION > (my.DIRECTION - 10) then 対向 $(1.3) = 1$ elseif my.DIRECTION < 180 and 誰  $\phi$ <sup>3</sup>.DIRECTION < (my.DIRECTION + 190) and 誰  $\phi$ <sup>3</sup>.DIRECTION > (my.DIRECTION + 170) then 対向 $(1.3) = -1$ elseif my.DIRECTION > 180 and 誰 か .DIRECTION < (my.DIRECTION - 170) and 誰 か.DIRECTION > (my.DIRECTION - 190) then 対向 $(1.3) = -1$ end if elseif シータ相対X差 == 1 and シータ相対  $Y \not\equiv \equiv 4$  then 対歩行者 (1. 4) = true if 誰 か .DIRECTION < (my.DIRECTION + 10) and 誰 か .DIRECTION > (my.DIRECTION - 10) then 対向 $(1.4) = 1$ elseif my.DIRECTION < 180 and 誰  $\phi$ <sup>3</sup>.DIRECTION < (my.DIRECTION + 190) and 誰  $\phi$ <sup>3</sup>.DIRECTION > (my.DIRECTION + 170) then 対向 $(1.4) = -1$ elseif my.DIRECTION > 180 and 誰 か .DIRECTION < (my.DIRECTION - 170) and 誰 か.DIRECTION > (my.DIRECTION - 190) then 対向 $(1.4) = -1$ end if elseif シータ相対X差 == 2 and シータ相対  $Y \not\equiv = 0$  then 対歩行者(2.0) = true if 誰 か .DIRECTION < (my.DIRECTION + 10) and  $\# \nrightarrow$  .DIRECTION > (my.DIRECTION - 10) then 対向 $(2.0) = 1$ elseif my.DIRECTION < 180 and 誰  $\phi$ <sup>3</sup>.DIRECTION < (my.DIRECTION + 190) and 誰  $\phi$ <sup>3</sup>.DIRECTION > (my.DIRECTION + 170) then 対向 $(2.0) = -1$ elseif my.DIRECTION > 180 and 誰 か .DIRECTION < (my.DIRECTION - 170) and 誰 か.DIRECTION > (my.DIRECTION - 190) then 対向 $(2, 0) = -1$ end if elseif シータ相対 $X \neq 2$  and シータ相対  $Y \not\equiv \equiv 1$  then 対歩行者(2.1) = true (my.DIRECTION - 10) then 対向 $(2.1) = 1$  $\phi$ <sup>3</sup>.DIRECTION > (my.DIRECTION + 170) then 対向 $(2.1) = -1$  $\phi$ <sup>3</sup>.DIRECTION > (my.DIRECTION - 190) then 対向 $(2.1) = -1$ 

if 誰 か .DIRECTION <

$$
1\text{ if } \nexists \mathbb{E} \quad \nexists \mathbb{E} \quad \text{DIRECTION} \quad < \quad \text{(my.DIRECTION + 10) and } \nexists \mathbb{E} \quad \mathbb{E} \quad \text{DIRECTION} \quad > \quad \text{(my DIRECTION - 10) then}
$$

```
elseif my.DIRECTION < 180 and 誰
```
 $\phi$ <sup>3</sup>.DIRECTION < (my.DIRECTION + 190) and 誰

elseif my.DIRECTION > 180 and

誰か.DIRECTION < (my.DIRECTION - 170) and 誰

```
end if
       elseif シータ相対X差 == 2 and シータ相対
Y \not\equiv \equiv 2 then
               対歩行者(2.2) = true
               if 誰 か .DIRECTION < 
(my.DIRECTION + 10) and \ddot{\text{m}} \phi.DIRECTION >
(my.DIRECTION - 10) then
                       対向(2.2) = 1elseif my.DIRECTION < 180 and 
誰か.DIRECTION < (my.DIRECTION + 190) and 誰
\phi<sup>3</sup>.DIRECTION > (my.DIRECTION + 170) then
                       対向(2.2) = -1elseif my.DIRECTION > 180 and 
誰か.DIRECTION < (my.DIRECTION - 170) and 誰
か.DIRECTION > (my.DIRECTION - 190) then
                       対向(2.2) = -1end if
       elseif シータ相対X差 == 2 and シータ相対
Y \not\equiv = 3 then
               対歩行者(2.3) = true
               if 誰 か .DIRECTION < 
(my.DIRECTION + 10) and \ddot{\text{m}} \phi.DIRECTION >
(my.DIRECTION - 10) then
                       対向(2.3) = 1elseif my.DIRECTION < 180 and 
誰か.DIRECTION < (my.DIRECTION + 190) and 誰
\phi<sup>3</sup>.DIRECTION > (my.DIRECTION + 170) then
                       対向(2.3) = -1elseif my.DIRECTION > 180 and 誰
か .DIRECTION < (my.DIRECTION - 170) and 誰
か.DIRECTION > (my.DIRECTION - 190) then
                       対向(2.3) = -1end if
                                                 Y \not\equiv 0 then
                                                                 対歩行者(3.0) = true
                                                                 if 誰 か .DIRECTION < 
                                                 (my.DIRECTION + 10) and \ddot{\text{m}} \phi.DIRECTION >
                                                 (my.DIRECTION - 10) then
                                                                         対向(3.0) = 1elseif my.DIRECTION < 180 and 
                                                  誰か.DIRECTION < (my.DIRECTION + 190) and 誰
                                                 \phi<sup>3</sup>.DIRECTION > (my.DIRECTION + 170) then
                                                                         対向(3.0) = -1elseif my.DIRECTION > 180 and 誰
                                                 か .DIRECTION < (my.DIRECTION - 170) and 誰
                                                 か.DIRECTION > (my.DIRECTION - 190) then
                                                                         対向(3.0) = -1end if
                                                         elseif シータ相対X差 == 3 and シータ相対
                                                 Y \not\equiv \equiv 1 then
                                                                 対歩行者(3.1) = true
                                                                 if 誰 か .DIRECTION < 
                                                 (my.DIRECTION + 10) and \# \nrightarrow .DIRECTION >
                                                 (my.DIRECTION - 10) then
                                                                         対向(3.1) = 1elseif my.DIRECTION < 180 and 誰
                                                 \phi<sup>3</sup>.DIRECTION < (my.DIRECTION + 190) and 誰
                                                 \phi<sup>3</sup>.DIRECTION > (my.DIRECTION + 170) then
                                                                         対向(3.1) = -1elseif my.DIRECTION > 180 and 誰
                                                 か .DIRECTION < (my.DIRECTION - 170) and 誰
                                                 \phi<sup>3</sup>.DIRECTION > (my.DIRECTION - 190) then
                                                                         対向(3.1) = -1end if
                                                         elseif シータ相対X差 == 3 and シータ相対
                                                 Y \not\equiv = 2 then
                                                                 対歩行者(3.2) = true
```
elseif シータ相対X差 == 3 and シータ相対

if 誰 か .DIRECTION < (my.DIRECTION + 10) and  $\# \nrightarrow$  .DIRECTION > (my.DIRECTION - 10) then 対向 $(3.2) = 1$ elseif mv.DIRECTION < 180 and 誰  $\phi$ .DIRECTION < (my.DIRECTION + 190) and 誰  $\phi$ <sup>3</sup>.DIRECTION > (my.DIRECTION + 170) then 対向 $(3.2) = -1$ elseif my.DIRECTION > 180 and 誰 か .DIRECTION < (my.DIRECTION - 170) and 誰 か.DIRECTION > (my.DIRECTION - 190) then 対向 $(3, 2) = -1$ end if end if next 誰か '\*\*\*\*\*\*\*\*\*\*\*\*\*\*\*\*\*\*\*\*\*\*\*\*\*\*\*\*\* θ 相対座標の定義 終 わわり かんしょう りんしょう \*\*\*\*\*\*\*\*\*\*\*\*\*\*\*\*\*\*\*\*\*\*\*\*\*\*\*\*\*\*\*\*\*\*\*\*\*\*\*\*\*\*\*\*\*\* \*\*\*\* MakeOneAgtSetAroundPositionCell( 対 象 歩 行 者, GetRideSpace(SpecifyAgtType(My)), my.X,my.Y,0,3,Universe.歩道.自由歩行者) 歩行者密度 = CountAgtSet(対象歩行者) 対向合計 = 対向(0.3)+対向(0.4)+対向(1. m1)+対向(1.0)+対向(1.1)+対向(1. 2)+対向(1.3)+対向(1.4)+対向(2.0) +対向(2.1)+対向(2.2)+対向(2.3)+ 対向(3.0)+対向(3.1)+対向(3.2) '\*\*\*\*\*\*\*\*\*\*\*\*\*\*\*\*\*\*\*\*\*\*\*\*\*\*\*\*\*\*\*\*\*\*\*\*\*\*\*\*\*\*\*\*\*\* \*\*\*\*\*\*\*\*\*\*\*\*\*\*\*\*\*\*\*\*\*\*\*\*\*\*\*\*\*\*\*\*\*\*\*\*\*\*\*\*\*\*\*\*\*\* \*\*\*\*\*\*\*\*\*\*\* ー ル アルマン 群 \*\*\*\*\*\*\*\*\*\*\*\*\*\*\*\*\*\*\*\*\*\*\*\*\*\*\*\*\*\*\*\*\*\*\*\*\*\*\*\*\*\*\*\*\*\* \*\*\*\* '\*\*\*\*\*\*\*\*\*\*\*\*\*\*\*\*\*\*\*\*\*\*\*\*\*\*\*\*\*\*\*\*\*\*\*\*\*\*\*\*\*\*\*\*\*\* \*\*\*\*\*\*\*\*\*\*\*\*\*\*\*\*\*\*\*\*\*\*\*\*\*\*\*\*\*\*\*\*\*\*\*\*\*\*\*\*\*\*\*\*\*\* \*\*\*\*\*\*\*\*\*\*\* if 壁 $(m1.0)$  = true or 壁 $(0. m1)$  = true or 壁 $(0, 1)$  = true or 壁 $(1, 0)$  = true then goto kabe end if '\*\*\*\*\*\*\*\*\*\*\*\*\*\*\*\*\*\*\*\*\*\*\*\*\*\*\*\*\*\*\*\*\*\*\*\*\*\*\*\*\*\*\*\*\*\* \*\*\*\*\*\*\*\*\*\*\*\*\*\*\*\*\*\*\*\*\*\*\*\*\*\*\*\*\*\*\*\*\*\*\*\*\*\*\*\*\*\*\*\*\*\* \*\*\*\*\*\*\*\*\*\*\* if 歩行者密度 > 16 then goto koumitu end if '\*\*\*\*\*\*\*\*\*\*\*\*\*\*\* ル ー ル 1 基 本 行 動 ル ー ル \*\*\*\*\*\*\*\*\*\*\*\*\*\*\*\*\*\*\*\*\*\*\*\*\*\*\*\*\*\*\*\*\*\*\*\*\*\*\*\*\*\*\*\*\*\* \*\*\*\*\*\*\*\*\*\* '#################rule1######################### ############################################## ## if 対歩行者 $(0.1)$  = true and 対歩行者  $(1.0)$  = true and 対歩行者 $(m1.0)$  = true then  $Smove(0,0)$ goto owari end if '#################rule2######################### ##############################################

##

if 対歩行者(0.1) == true and 対歩行者  $(1.0)$  = false and 対歩行者 $(m1.0)$  = true then  $Smove(1,0)$ goto owari

end if

'#################rule3######################### ############################################## ##

if 対歩行者(0.1) == true and 対歩行者  $(1, 0)$  = true and 対歩行者  $(m1, 0)$  = false then  $Smove(-1.0)$ goto owari

end if

'#################rule4######################### ############################################## ##

if 対歩行者(0.1) == true and 対歩行者  $(1.0)$  = false and 対歩行者 $(m1.0)$  = false then if my.Direction >= 目標方向() then

> $Smove(1,0)$ goto owari else Smove $(-1,0)$

goto owari

end if

end if

 '#################rule5 ############################################## ##########################

if 対歩行者 $(0.1)$  = false and 対歩行者  $(0, 2) ==$  false and

 対歩行者(0.3)== false and 対歩行 者(0.4)== false then Smove(0,1) goto owari end if

'#################rule6######################### ############################################## ##

if 対歩行者 $(0.1)$  = false and 対歩行者  $(0, 2) =$  false and 対歩行者 $(0.3)$  == false and 対歩行 者 $(0, 4) ==$  true then

if 対歩行者 $(1, 0)$  == false and 対 歩行者 $(2, 0)$  = false and 対歩行者 $(1.1)$  == false and 対歩行者 $(2, 1)$  = false and 対歩行者 $(1, 2)$  = false and 対歩行者 $(2.2)$  = false then

if my.Direction 
$$
>
$$
 目機方

 $\overline{m}()$  then

 $Smove(1,1)$ goto owari

elseif my.Direction <= 目

標方向() then

 $Smove(-1,1)$ goto owari

else

 $Smove(0,1)$ 

goto owari

end if

else

 $Smove(0,1)$ goto owari

end if

```
end if
```
 '\*\*\*\*\*\*\*\*\*\*\*\*\*\*\* ルール 2 他個人減速ルール \*\*\*\*\*\*\*\*\*\*\*\*\*\*\*\*\*\*\*\*\*\*\*\*\*\*\*\*\*\*\*\*\*\*\*\*\*\*\*\*\*\*\*\*\*\* \*\*\*\*\*\*\* '#################rule7######################### ############################################## ## if 対歩行者 $(0.2)$  == true and 対歩行者  $(0, 1) ==$  false then if 対歩行者 $(1.0)$  == false and 対 歩行者 $(m1, 0)$  = false then if my.Direction <= 目標方 向() then  $Smove(-1.0)$  if 対歩行者(m1.  $1) ==$  false then  $Smove(0,1)$  goto owari else  $Smove(0,0)$  goto owari end if else  $Smove(1,0)$  if 対歩行者(1.1)  $==$  false then  $Smove(0,1)$  goto owari else  $Smove(0,0)$  goto owari end if end if end if '#################rule8######################### ############################################## if 対歩行者 $(1.0)$  == false and 対 歩行者 $(m1.0) ==$  true then  $Smove(1,0)$ if 対歩行者 $(1, 1)$  == false then  $Smove(0,1)$  goto owari else  $Smove(0.0)$  goto owari end if end if '#################rule9######################### ############################################## ## if 対歩行者 $(1, 0)$  == true and 対 歩行者 $(m1, 0)$  = false then  $Smove(-1,0)$ if 対歩行者 $(m1.1) ==$  false then  $Smove(0,1)$  goto owari else  $Smove(0,0)$  goto owari end if end if '#################rule10######################## ############################################## ## if 対歩行者 $(1, 0)$  == true and 対 歩行者 $(m1, 0)$  = true then

##

 $Smove(0,0.5)$ 

goto owari end if end if '#################rule11######################## ############################################## ## if 対歩行者 $(m1, 2) ==$  true then if 対歩行者 $(1, 0)$  = false then  $Smove(1,0)$ if 対歩行者 $(1, 1)$  == false then  $Smove(0,1)$  goto owari else  $Smove(0,0)$  goto owari end if end if '#################rule12######################## ############################################## ## if 対歩行者 $(1.0) ==$  true then  $Smove(0,0.5)$ goto owari end if end if '#################rule13######################## ############################################## ## if 対歩行者 $(m1.1) ==$  false then  $Smove(0,1)$  goto owari else  $Smove(0,0)$  goto owari end if end if '#################rule14######################## ############################################## ## if 対歩行者 $(m1.0)$  = true then  $Smove(0.0.5)$ goto owari end if end if '\*\*\*\*\*\*\*\*\*\*\*\*\*\*\* ルール 3 他個人回避ルール \*\*\*\*\*\*\*\*\*\*\*\*\*\*\*\*\*\*\*\*\*\*\*\*\*\*\*\*\*\*\*\*\*\*\*\*\*\*\*\*\*\*\*\*\*\* \*\*\*\*\*\*\* '#################rule15######################## ############################################## ## if 対歩行者 $(1.1)$  = true and 対歩行者  $(m 1, 0) =$  false then Smove $(-1,0)$ goto owari end if '#################rule16######################## ############################################## ##

if 対歩行者 $(1, 2)$  = true then if 対歩行者 $(m1.0) ==$  false then Smove $(-1,0)$ 

if 対歩行者(m1.1)==true and 対歩行者  $(1.0) ==$  false then

### $Since(1,0)$ goto owari

end if

'#################rule17######################## ############################################## ##

if 対歩行者 $(1.0)$  == true and 対歩行者  $(m1.0) =$  false then  $Smove(-1,0)$ if 対歩行者 $(m1, 1)$  = false then  $Smove(0.1)$ 

goto owari

else

 $Smove(0,0)$ goto owari

end if

end if

'#################rule18######################## ############################################## ##

if 対歩行者 $(m1.0) ==$  true and 対歩行 者 $(1.0) ==$  false then  $Smove(1.0)$ if 対歩行者 $(1.1)$  = false then  $Smove(0,1)$  goto owari else  $Smove(0,0)$  goto owari end if end if

 '\*\*\*\*\*\*\*\*\*\*\*\*\*\*\* ルール 4 高密度歩行の場合 のルール(左右の間隔よりも前後の間隔を詰める) \*\*\*\*\*\*\*\*\*

### koumitu:

Dim 高密度対象歩行者 as Agtset Dim 高密度歩行者密度 as integer

MakeOneAgtSetAroundPositionCell(高密度対象歩行者, GetRideSpace(SpecifyAgtType(My)), round(my.X-sin(RADmydirection)),round(my.Y-cos(RA Dmydirection)),0,0,Universe.歩道.自由歩行者) 高密度歩行者密度 = CountAgtSet(高密度対象歩行者)

'#################rule19######################## ############################################## ##

if 高密度歩行者密度 <=1 then

 $Smove(0.0.5)$ 

goto owari

else

MoveToSpaceAgtSetCell(Universe.

歩道, my.X, my.Y, 0, 1, 高密度対象歩行者)

goto owari

end if

'#################rule20######################## ############################################## ##

if 対歩行者 $(0.2)$  = true and 対歩行者  $(0.1) ==$  false then  $Smove(0,1)$ goto owari

end if

'#################rule21######################## ############################################## ##

```
if 対歩行者(0.3)== true and 対歩行者
(0.2) = false and 対歩行者(0.1) = false then
           Smove(0,1)goto owari
     end if
  '*************** ルール 5 流れ読みルール「対
```
ついち こうしん こうしゃ 流れ しんじょう こうしょう しょうかい しょうかい しょうかい しょうかい しょうかい こうしゃ こうしゃ こうしゃ こうしゃ こうしゃ こうしゃ こうしゃ \*\*\*\*\*\*\*\*\*\*\*\*\*\*\*\*\*\*\*\*\*\*\*\*\*\*\*\*\*\*\*\*\*\*\*\*\*\*\*\*\*\*\*\*\*\*  $\mathbf{r}$ 

'#################rule22######################## ############################################## ##

if 対歩行者 $(0, m1)$  == false and 対向 合計 > 3 then if 確率  $< 0.8$  then

> $Smove(1,0)$ goto owari

end if

```
elseif 対歩行者(0.1) == false and 対
```
向合計 < -3 then

```
if 確率 < 0.9 then
        Smove(-1,0)goto owari
end if
```
end if

kabe:

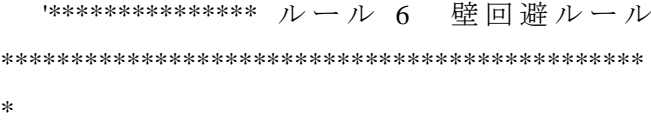

'#################rule23 ############################################## ###########################

if 壁(0.1) = true and 壁(1.0) = false and 壁  $(0, m1)$  = false and 壁 $(m1, 0)$  = false then my.Direction = 目標方向() if my.Direction  $\geq 0$  and my.Direction  $\leq 90$ and 絶対対歩行者  $(1, 0)$  = false then ForwardX(my.固有巡航速度) goto owari elseif my.Direction $> 90$  and my.Direction  $\le$ 180 and 絶対対歩行者 $(m1.0) ==$  false then ForwardX(-my.固有巡航速度) goto owari elseif 対歩行者 $(0, 1)$  = false then  $Smove(0.1)$  goto owari else ForwardY(-1) goto owari end if

end if

'#################rule24######################## ############################################## ###

if 壁 $(0, 1)$  = false and 壁 $(1, 0)$  = true and 壁  $(0 \text{ m } 1)$  = false and 壁 $(m1 \text{ m } 0)$  = false then my.Direction = 目標方向()

```
if my.Direction \geq 0 and my.Direction \leq 90 and
絶対対歩行者 (1, 0) = false then
```
ForwardY(my.固有巡航速度)

### goto owari

```
 elseif my.Direction>=270 and 
my.Direction < 360 and 絶対対歩行者 (0. m1) ==
false then
```
ForwardY(-my.固有巡航

速度)

```
 goto owari
elseif 対歩行者(0.1) == false then
          Smove(0,1)
```
goto owari

end if

end if

'#################rule25######################## ############################################## ###

if 壁 $(0, 1)$  = false and 壁 $(1, 0)$  = false and 壁 $(0, m1) ==$  true and 壁 $(m1, 0) ==$  false then my.Direction = 目標方向()

if my.Direction  $>= 180$  and my.Direction  $<= 270$ and 絶対対歩行者 $(m1.0) ==$  false then

> ForwardX(-my.固有巡航速度) goto owari

 elseif my.Direction>270 and my.Direction  $\leq$  360 and 絶対対歩行者 (1.0) ==

速度)

false then

ForwardX(my. 固 有 巡 航

 goto owari elseif 対歩行者 $(0.1)$  == false then  $Smove(0,1)$ goto owari

end if

end if

'#################rule26######################## ############################################## ###

if 壁 $(0, 1)$  = false and 壁 $(1, 0)$  = false and 壁 $(0, m1)$  = false and 壁 $(m1, 0)$  = true then my.Direction = 目標方向()

if my.Direction  $> = 90$  and my.Direction  $<$ 180 and 絶対対歩行者 $(0.1)$  = false then ForwardY(my.固有巡航速度) goto owari

elseif my.Direction>=180 and my.Direction

<= 270 and 絶対対歩行者 (1.0) == false then ForwardY(-my. 固有巡航速

度)

 goto owari elseif 対歩行者  $(0, 1)$  = false then  $Smove(0,1)$ goto owari

end if

end if

'#################rule27######################## ############################################## ###

if 壁(0.1) = true and 壁(1.0) = true and 壁  $(0, m1)$  = false and 壁 $(m1, 0)$  = false then my.Direction = 目標方向()

if my.Direction > 45 and my.Direction  $\leq$  180 and  $\triangleq$ 対対歩行者(m1.0)== false and 絶対対歩行者(m  $1.0$ ) = false then

ForwardX(-1)

goto owari

 elseif my.Direction> -90 and my.Direction <= 45 and 絶対対歩行者  $(0, m1)$  == false and 絶対対歩行

者 $(0, m1) ==$  false then

Forward $Y(-1)$  goto owari elseif 対歩行者 $(0.1) ==$  false then  $Smove(0,1)$  goto owari end if

end if

'#################rule28######################## ############################################## ###

if 壁(0.1) = true and 壁(1.0) = false and 壁  $(0, m1)$  = true and 壁 $(m1, 0)$  = false then

my.Direction = 目標方向() if my.Direction  $> -45$  and my.Direction  $<= 90$  and  $\triangle$ 対対歩行者(1.0)== false and 絶対対歩行者(0.  $1) == false$  then ForwardY(1) goto owari elseif my.Direction > -45 and my.Direction  $\leq$  180 and 絶対対歩行者(m1.0)== false and 絶対対歩行者  $(m 1, 0) =$  false then ForwardX(-1) goto owari elseif 対歩行者 $(0, 1)$  = false then  $Smove(0.1)$  goto owari end if end if

'#################rule29######################## ############################################## ###

if 壁(0.1) = true and 壁(1.0) = false and 壁  $(0, m1)$  = false and 壁 $(m1, 0)$  = true then my.Direction = 目標方向() if my.Direction > 0 and my.Direction  $\leq$  135 and 絶対 対歩行者 $(1.0)$  = false then ForwardX(1) goto owari elseif my.Direction>135 and my.Direction <= 270 and 絶対対歩行者 (0. m1) == false then ForwardY(-1) goto owari elseif 対歩行者 $(0.1)$  = false then  $Smove(0,1)$  goto owari end if end if

'#################rule30########################

############################################## ###

if 壁(0.1) = false and 壁(1.0) = true and 壁  $(0, m1)$  = true and 壁 $(m1, 0)$  = false then my.Direction = 目標方向() if my.Direction > 180 and my.Direction  $\leq$  315 and  $\text{\#}$ 対対歩行者 $(m1.0) ==$  false then ForwardX(-1) goto owari elseif my.Direction>-45 and my.Direction <= 90 and 絶対対歩行者  $(0, 1)$  = false then ForwardY(1) goto owari elseif 対歩行者  $(0, 1)$  = false then  $Smove(0.1)$  goto owari end if end if

'#################rule31######################## ############################################## ###

if 壁(0.1) = false and 壁(1.0) = true and 壁  $(0 \text{ m } 1)$  = false and 壁 $(m1 \text{ m } 0)$  = true then my.Direction = 目標方向() if my.Direction > 0 and my.Direction  $<= 180$  and 絶対 対歩行者 $(0, 1)$  = false then ForwardY(1) goto owari elseif my.Direction>180 and my.Direction <= 360 and 絶対対歩行者 (0. m1) == false then ForwardY(-1) goto owari elseif 対歩行者 $(0, 1)$  = false then  $Smove(0,1)$  goto owari end if

end if

'#################rule32######################## ############################################## ###

if 壁 $(0, 1)$  = false and 壁 $(1, 0)$  = false and 壁 $(0. m1) ==$  true and 壁 $(m1. 0) ==$  true then my.Direction = 目標方向() if my.Direction > 90 and my.Direction  $\leq$  225 and  $\triangleq$ 対対歩行者 $(0.1)$  = false then ForwardY(1) goto owari elseif my.Direction $>$ -135 and my.Direction  $\leq$  0 and 絶対対歩行者  $(1, 0)$  = false then ForwardX(1) goto owari elseif 対歩行者 $(0.1)$  = false then  $Smove(0.1)$  goto owari end if end if

'#################rule33######################## ############################################## ###

```
if 壁(0.1) = true and 壁(1.0) = true and 壁
 (0, m1) = true and 壁(m1, 0) = false then
    my.Direction = 目標方向()
     if 絶対対歩行者(m1.0) == false then
         ForwardX(-1)
      goto owari
    end if
end if
```
'#################rule34######################## ############################################## ###

if 壁 $(0, 1)$  == true and 壁 $(1, 0)$  == false and 壁  $(0 \text{ m } 1)$  = true and 壁 $(m1 \text{ m } 0)$  = true then my.Direction = 目標方向() if 絶対対歩行者  $(1, 0)$  = false then ForwardX(1) goto owari end if

end if

'#################rule35######################## ############################################## ###

```
if 壁(0.1) = false and 壁(1.0) = true and 壁
 (0, m1) = true and 壁(m1, 0) = true then
my.Direction = 目標方向()
   if 絶対対歩行者(0.1) = false then
       ForwardY(1)
       goto owari
    end if
end if
```
'#################rule36######################## ############################################## ###

```
if 壁(0, 1) == true and 壁(1, 0) == true and 壁
 (0, m1) = false and 壁(m1, 0) = true then
my.Direction = 目標方向()
      if 絶対対歩行者 (0. \, \text{m1}) = false then
         ForwardY(-1) 
         goto owari
      end if
end if
```
'\*\*\*\*\*\*\*\*\*\*\*\*\*\*\*\*\*\* こ の場所に固定 \*\*\*\*\*\*\*\*\*\*\*\*\*\*\*\*\*\*\*\*\*\*\*\*\*\*\*\*\*\*\*\*\*\*\*\*\*\*\*\*\*\*\*\*\*\* \*\*\*\*\*\*\*\*\*\*\*\*\*\*\*\*\*\*\*

owari:

'\*\*\*\*\*\*\*\*\*\*\*\*\*\*\*\*\*\*\*\*\*\*\*\*\*\*\*\*\*\*\*\*\*\*\*\*\*\*\*\*\*\*\*\*\*\* \*\*\*\*\*\*\*\*\*\*\*\*\*\*\*\*\*\*\*\*\*\*\*\*\*\*\*\*\*\*\*\*\*\*\*\*\*\*\*\*\*\* '\*\*\*\*\*\*\*\*\*\*\*\*\*\*\*\*\*\*\*\*\*\*\*\*\*\*\*\*\*\*\*\*\*\*\*領域密度計 測 \*\*\*\*\*\*\*\*\*\*\*\*\*\*\*\*\*\*\*\*\*\*\*\*\*\*\*\*\*\*\*\*\*\*\*\*\*\*\*\*\*\*\*\*\*\* \*\*\*\*\*\*\* MakeAgtSet(総歩行者, Universe.歩道.自由歩行者) MakeAgtSet(ストッパー, Universe.歩道.ストッパー) MakeAgtSetAroundPositionCell(領域1, Universe.歩道, 75, 16, 0, 4, 総歩行者 ) MakeAgtSetAroundPositionCell(領域2, Universe.歩道, 75, 16, 0, 4, ストッパー ) MakeAgtSetAroundPositionCell(領域3, Universe.歩道, 74, 25, 0, 4, 総歩行者 ) MakeAgtSetAroundPositionCell(領域4, Universe.歩道, 74, 25, 0, 4,ストッパー ) MakeAgtSetAroundPositionCell(領域5, Universe.歩道, 67, 16, 0, 4, 総歩行者 ) MakeAgtSetAroundPositionCell(領域6, Universe.歩道, 67, 16, 0, 4, ストッパー ) Universe. 領域  $1 =$  CountAgtSet(領域  $1$ ) + CountAgtSet(領域2) Universe. 領域  $2 =$  CountAgtSet(領域 3) +

CountAgtSet(領域4) Universe. 領域  $3 =$  CountAgtSet(領域  $5$ ) + CountAgtSet(領域6)

'\*\*\*\*\*\*\*\*\*\*\*\*\*\*\*\*\*\*\*\*\*\*\*\*\*\*\*\*\*\*\*\*\*\*\*\*\*\*\*\*\*\*\*\*\*\* \*\*\*\*\*\*\*\*\*\*\*\*\*\*\*\*\*\*\*\*\*\*\*\*\*\*\*\*\*\*\*\*\*\*\*\*\*\*\*\*\*\*

}

Sub Smove(a as double, b as double){

```
if a \geq 0 then
          Turn(-90)
          Forward(a * 1)
          Turn(90)
elseif a < 0 then
          Turn(90)
          Forward(-a * 1)
          Turn(-90)
```

```
end if
```
Forward(b \* my.固有巡航速度)

```
}
```
Function 目標方向() As Double{

```
 Dim rtn As Double
```

```
if my.X >=my.WPX- 2 and my.X <= my.WPX + 2
       and my.Y > my.WPY - 2 and my.Y \lemy.WPY + 2 then
       my.WP 到達 = my.WP 到達 + 1
   end if
```
 my.WPX = Universe.歩道.Waypoint.X(WP 設定 ()) my.WPY = Universe.歩道.Waypoint.Y(WP 設定

())

 rtn = GetDirection(my.X, my.Y, my.WPX, my.WPY, Universe.歩道)

```
 Return(rtn )
```
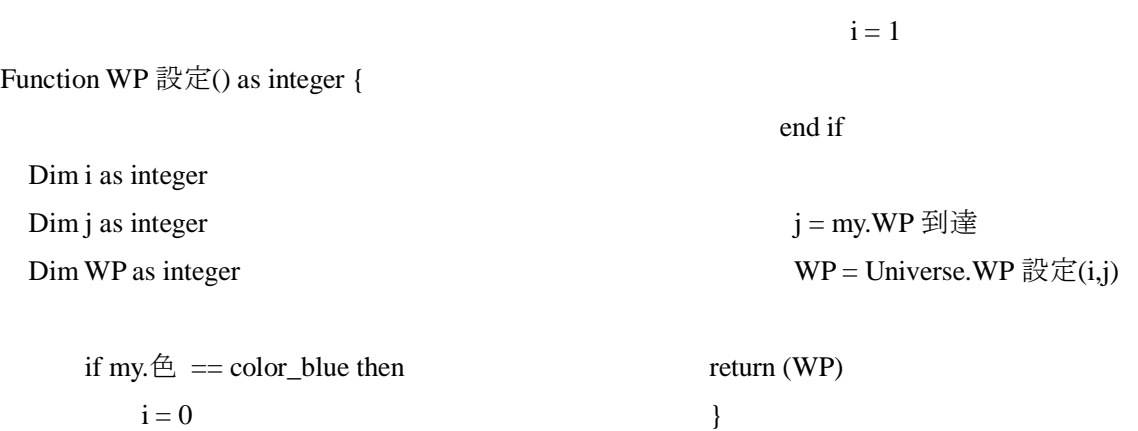

このシミュレーションは WP を左・中心・上に一つずつ配置し,左から青の歩行者エージェントが発生し中心 を通り上に向かい,上から赤い歩行者エージェントが発生し中心を通り左に向かうというルールになっている. 歩行者がすれ違う際,ASPF ルールに基づき回避行動をとる.

elseif my. $\oplus$  == color\_red then

7.1.2 ASPF 行動

}

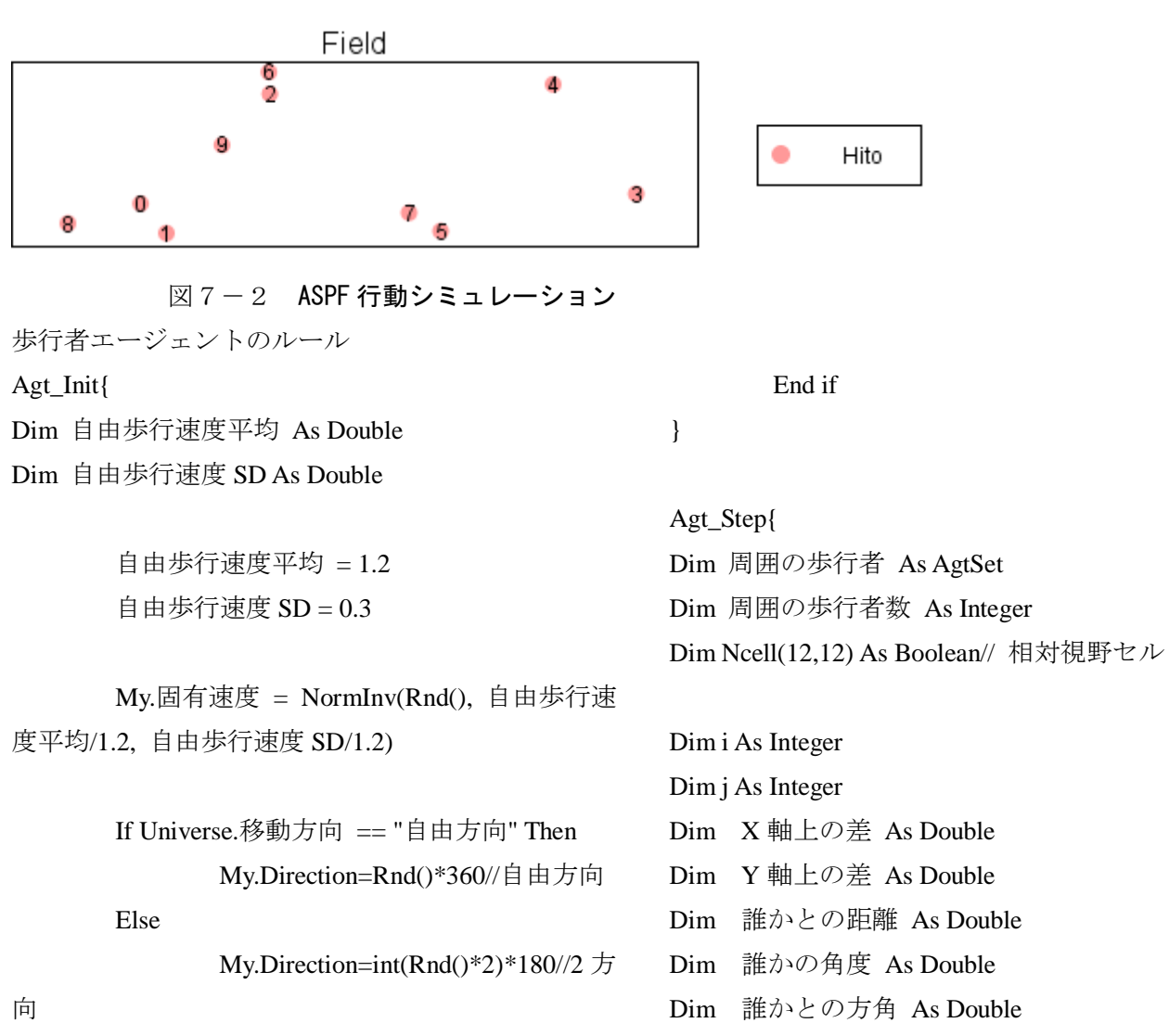

38

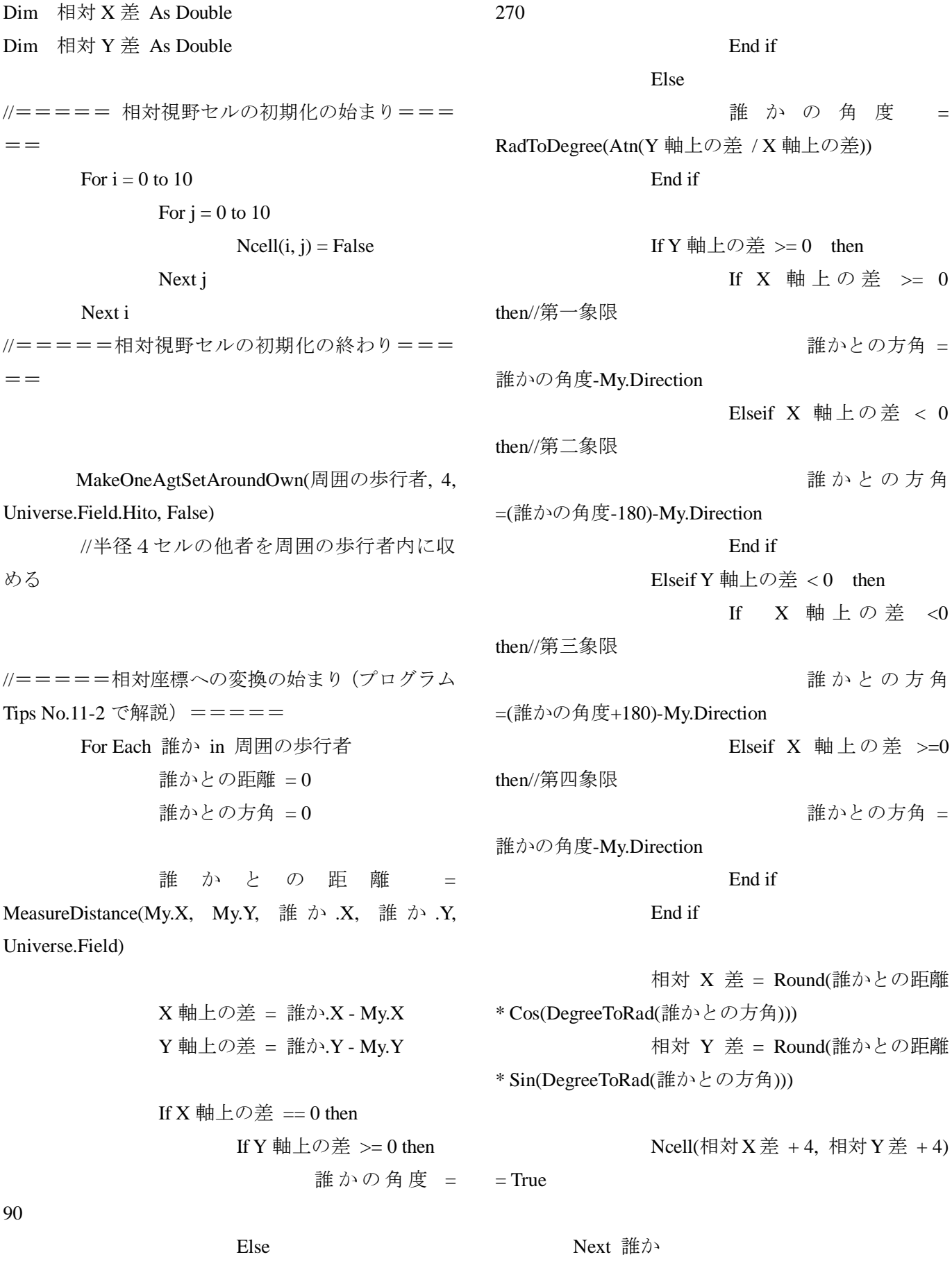

39

誰 か の 角 度 = //=====相対座標への変換の終わり=====

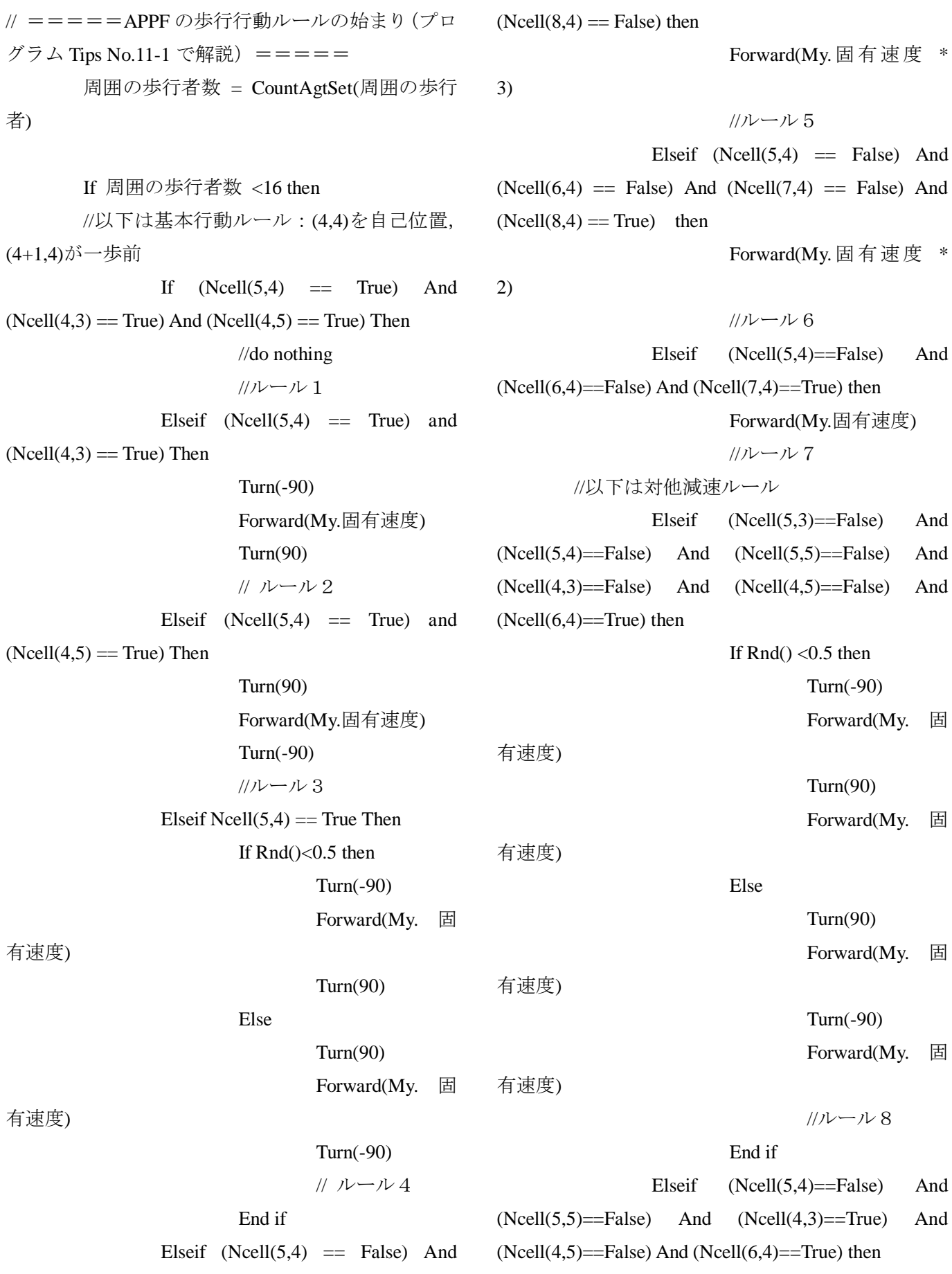

 $(Ncell(6,4) == False)$  And  $(Ncell(7,4) == False)$  And

40

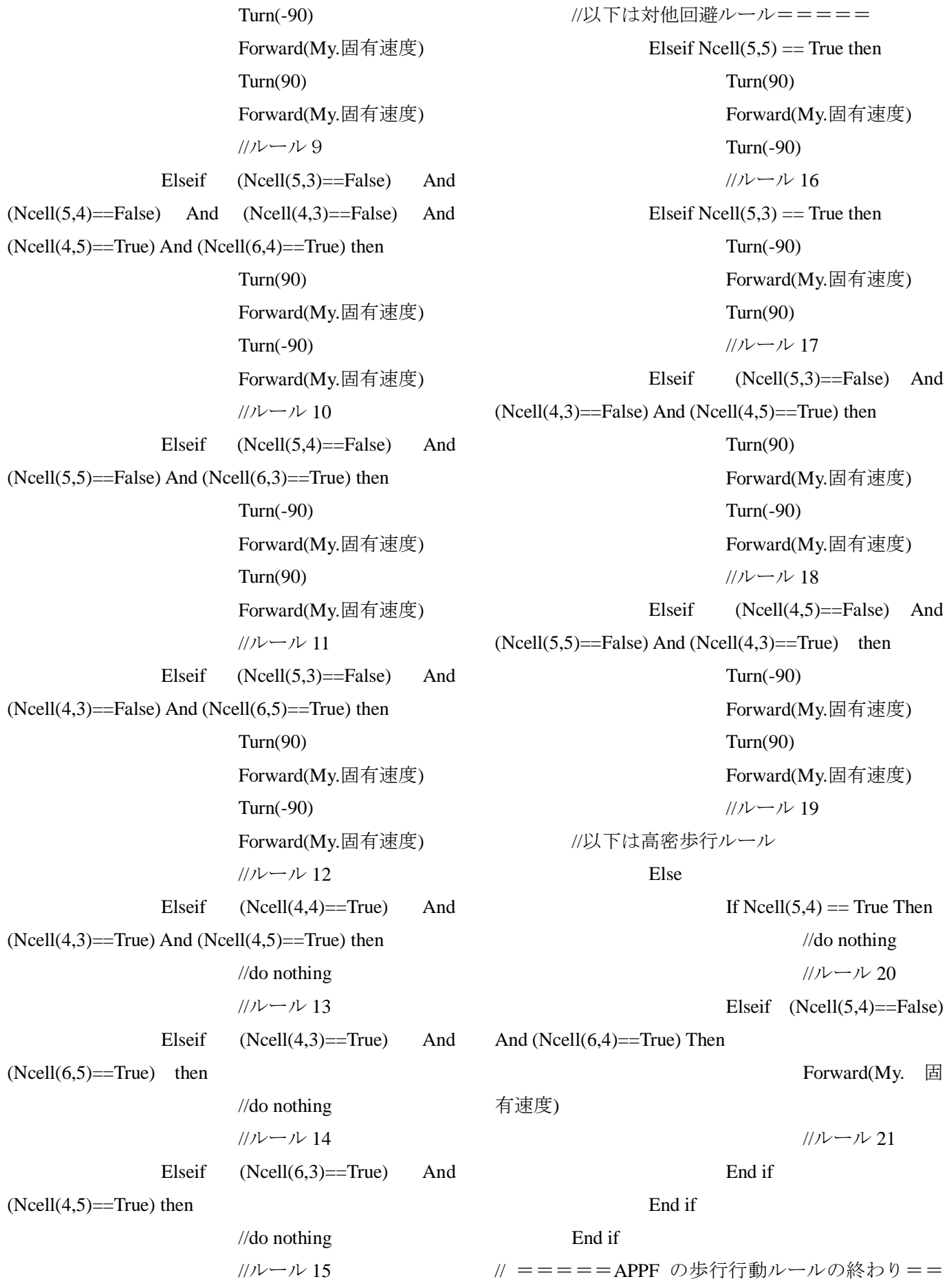

=== }

この ASPF シミュレーションは人間らしい歩行ルールであり,左から来る歩行者エージェントと右から来る歩 行者エージェントがすれ違う際に生じる避ける行動を細かくまとめたシミュレーションである.

### 7.1.3 障害物回避

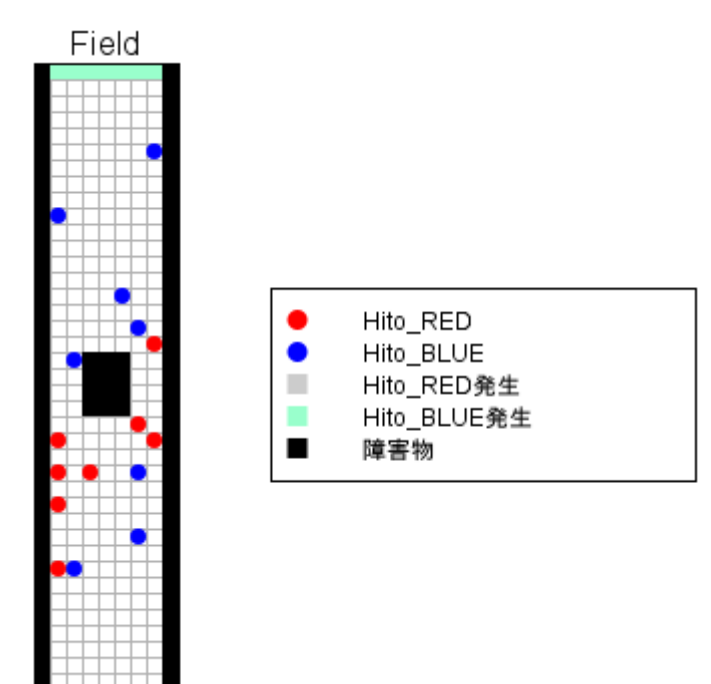

図7-3 障害物回避シミュレーション 歩行者エージェントのルール Agt\_Init{

### }

Agt\_Step{

Dim 前方 As Boolean Dim 左側 As Boolean Dim 右側 As Boolean Dim 群集 As AgtSet Dim 人数 As Integer

> 前方 = False 左側 = False 右側 = False

MakeAllAgtSetAroundOwnCell( 群 集, 1, False)//半径 1 セル以内の他者(障害物)を探す 人数 = CountAgtSet(群集)

If 人数 > 0 Then//視野内に誰か(障害物) いるのなら For each 誰か in 群集 If 誰か $X == My.X$  and 誰 か.Y == My.Y + 1 Then//前方に他者 (障害物) がいる 前方 = True Elseif 誰か $X == MyX - 1$ and 誰か.Y == My.Y Then//左側に他者 (障害物) がい る 左側 = True Elseif 誰か. $X = My.X +$ 1 and 誰か.Y == My.Y Then//右側に他者 (障害物) が

右側 = True

End if

Next 群集

End if

いる

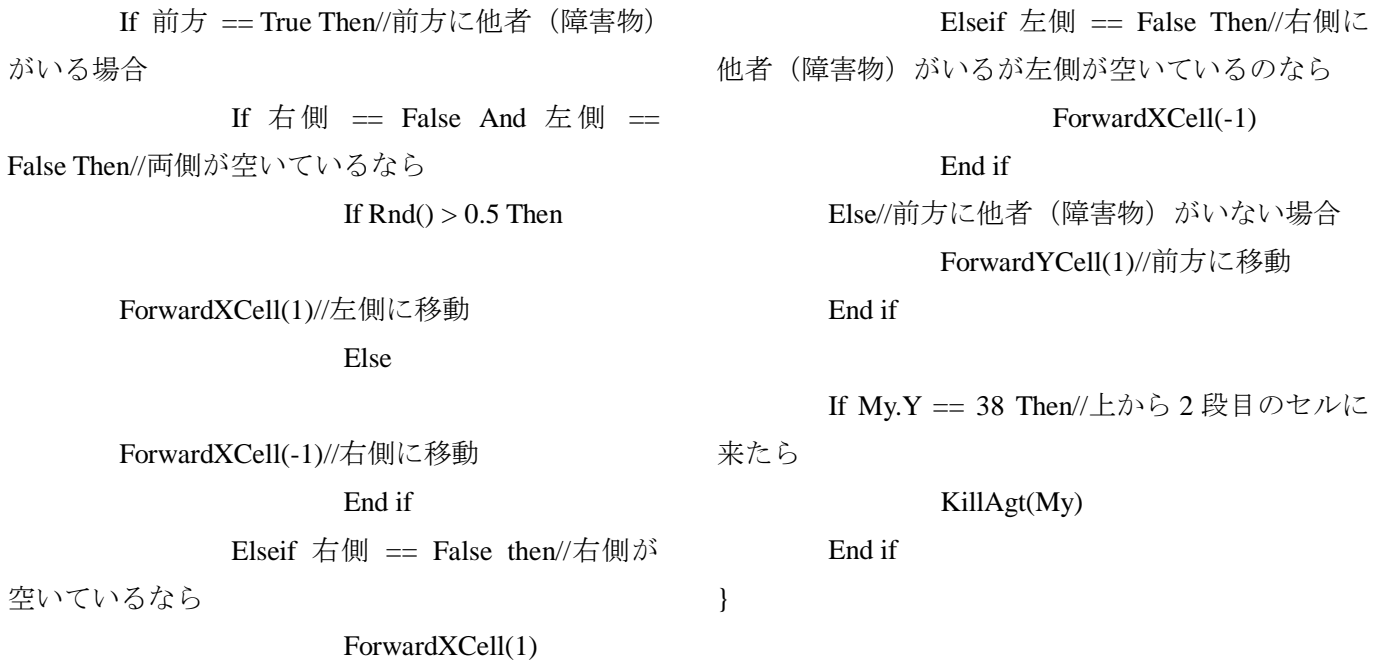

このシミュレーションは歩行者エージェントが障害物エージェントを避けて通るシミュレーションである.歩 行者エージェントのルールとして,障害物エージェントが視野に入ったらどちらかに避けるとなっている.

### 参考文献

http://www.bousai.metro.tokyo.jp/japanese/knowledge/material\_h.html 東京都防災ホームページ

山影進:人工社会構築指南,書籍工房早川,2007 年 1 月 30 日.

渡邊裕介:震災時の避難行動に及ぼす情報活用の効果~避難行動のシミュレーション~,平成 21 年度卒業論文. 地震調査研究推進本部: http://www.jishin.go.jp/main/index.html, 2010 年 7 月 23 日閲覧.

瀧川翔:震災時の避難行動に及ぼす情報活用の効果~避難行動のシナリオ~,平成 21 年度卒業論文.

工藤知徳:震災時の早期の電子情報収集と活用に関する一提案,平成 22 年度卒業論文.

MAS コミュニティ:

http://mas.kke.co.jp/index.php, 2010 年 8 月 1 日閲覧.

### 謝辞

本研究を進めるにあたり,ご多忙な中,皆川勝教授,佐藤安雄技師にはご指導,ご助言を頂きました.とても多く の迷惑を掛けてしまいましたがここまで成長させていただき,誠ににありがとうございました.

## 付録

第一回中間発表概要 第二回中間発表概要 卒業論文発表会概要

### マルチエージェントを用いた情報の利活用による帰宅困難者支援効果の検証

学生氏名 小泉祐亮

指導教員 皆川 勝

### 1.はじめに

日本は世界でも有数の地震大国といわれており, 世界の地震エネルギーの 10 分の 1 が日本周辺に集中 しているとも言われている. 阪神・淡路大震災や新 潟中越地震は記憶に新しい.そして地震の脅威はお さまることを知らず,今後は東海地震・東南海地震・ 首都直下型地震などの様々な地震の発生が予測され ている.地震の発生を防ぐことは出来ないが,被害 を軽くする方法であれば,様々な可能があると考え られる.本研究では震災時の避難のシミュレーショ ンに着目する.研究は既に行われているが,現在で は情報技術の進歩と共に携帯・パソコン情報端末か ら様々な情報を容易に手に入れることが出来る. そ こで、それを考慮し被災者が効率的に避難できるた めの情報を被災者に与えることも可能である.その ために IT を用いた帰宅者支援システムを踏まえ,震 災時に被災者に効率的に避難できる情報を時間経過 と共に与え,その動きをシミュレーションする.

このように様々な情報を容易に手に入れることが 出来る現在,情報利用による震災時の避難シミュレ ーションを行い,帰宅困難者支援のマルチエージェ ントによる有効性の検証することが本研究の目的で ある.

### 2.マルチエージェントによるシミュレーション

研究背景,研究目的を達成するに当たってマルチ エージェントシステムがとても重要なのは,参考文 献からも明らかになっている 5).

マルチエージェントシステムとは,まず多数の自 律的に行動するエージェントから構成されるシステ ムであり,それぞれのエージェントは自分の目標を 達成するように動き,システム全体の振る舞いはエ ージェント同士が相互に作用することによって決定 される.つまり,複数の人々の動きをシミュレーシ ョンするには最適なシステムである. よって本研究 ではマルチエージェントシステムを軸にシミュレー ションを行うことにした.

マルチエージェントシステムを応用したソフトが 様々ある上で、本研究では、artisoc を用いて、マル チエージェントシステムの技術を学び自分の研究に 活用していく.

artisoc とは (アーティソック:artificial societies) は,人間同士の相互作用をコンピュータ上で誰もが 簡単に再現することができ,ダイナミックに変化す る社会現象を生きたまま分析できるマルチエージェ ント・シミュレータである.

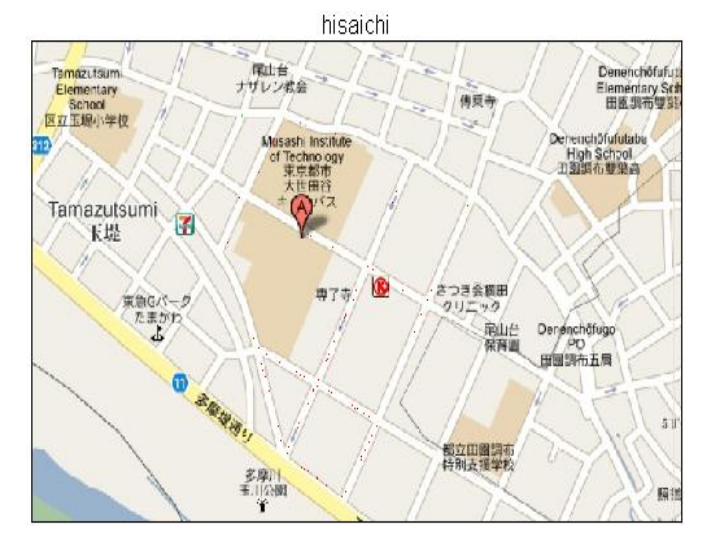

図-1 シミュレーション例

3.帰宅困難者の行動のルール化

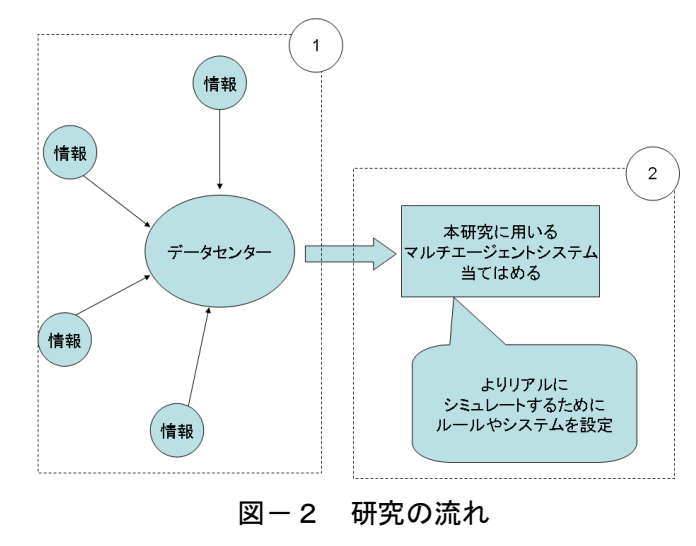

図-2は、被災者が携帯・パソコンなどを用いデー タセンターに情報が送られるシステムである.情報の 内容として,被害状況の画像・交通情報・避難所が 提供される.このシステムは、参考文献から参照とす る(5.そして今回の研究では提案された情報をルール 化し,シミュレーションとして動かし有効性検証し ていく.(提案がどれも利用可能であることを前提と し,この情報を元にシミュレーションを行う.)

- エージェントのルール
- 1)情報の提供

 混雑情報を時間ごとに提供する. 混雑度を理解した上で別のルートを提供する. (ルートの判断は基準は,調査中である)

2)特性

年齢:年齢を分けることで歩行速度に違いが出る. 性別:男性,女性と分けることで歩行速度,歩け る距離に違いが出る.

位置:自宅と勤務地を知ることで自宅真での勤距 離を算出することが出来る.算出することで帰宅困 難者を判断する.

3)災害時刻

 昼・夜の 2 つの時間帯でシミュレーションを 行う.時間は昼が10:00夜が17:00と考えている. 理由としては,どちらも人々が街に留まってい る状態であることと,夜は昼と違いは,暗いと いうことで帰宅困難者の人数に違いが出るから である.

4)歩行速度

「歩行速度を混雑具合で区別する」

表-1 混雑度ランクと歩行速度

| 混雑度<br>ランク | 混雑状況 [( )内は混雑度(人/m2)]       | 混雑度<br>$\lambda/m$ | 歩行速度<br>(km/h) |
|------------|-----------------------------|--------------------|----------------|
| A          | 群集なだれが引き起こされる(7.2)*1        | $6\sim$            | ~0.4           |
|            | ラッシュアワーの満員電車の状態(6.0-6.5)*3  |                    |                |
|            | ラッシュアワーの駅の改札口付近(6.0-6.5)*3  |                    |                |
| в          | ラッシュアワーの駅の階段周辺(5.5-6.0)*3   | $5.25 - 6$         | $0.4 - 1$      |
|            | 危険性を伴う群集の圧力と心理的ストレスが        |                    |                |
|            | 大きくなり始める(5.4)*2             |                    |                |
| c          | 駅の連絡路のラッシュ時で極めて混雑した状        | $4 - 5.25$         | $1 - 2$        |
|            | 熊 $(4.5-5.0)$ <sup>*3</sup> |                    |                |
|            | エレベータ内の満員状態(4.0-4.5)*3      |                    |                |
| D          | 劇場での満員状態(3.5-4.0)*3         | $2.75 - 4$         | $2\sim3$       |
|            | ラッシュ時のオフィス街路(2.5-3.0)*3     |                    |                |
| Е          | 街路等で普通の歩行ができる(1.5-2.0)*3    | $1.5 \sim 2.75$    | $3 \sim 4$     |
| F          | 街路で前の人を追い越せる状態(1.0-1.5)*3   | ~1.5               | 4              |
|            | 街路で普通に混まずに歩ける(0.5-1.0)*3    |                    |                |

表-1は,エージェントの視野 1 にどれだけの人数 のエージェントがいるか (混雑度)で,歩行速度 を変化させるものである.

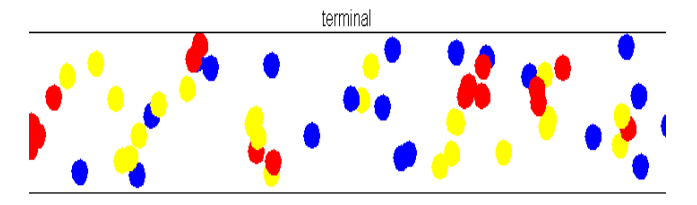

図ー3 エージェントの歩行速度による色分け 青は、周りに1以下のエージェントがいる場合. 黄は、周りに2以上のエージェントがいる場合. 赤 は,周りに4以上のエージェントがいる場合である.

### 4.おわりに

今後は,提供する情報が集まったので,まずは情 報をルール化し,シミュレーションを行う.そして, 出た結果から提案した情報が有効であるかを検証す る.(有効であるか有効でないかを判断する基準は, 資料を見ながら検討して行きたい.)そして,有効で あることが検証できた場合,「特性」「災害時刻」「歩 行速度」のルールを加えていき,シミュレーション の精度をあげていく.

### 参考文献

- 1)山影進:人工社会構築指南,書籍工房早川,2007 年 1 月 30 日.
- 2)渡邊裕介:震災時の避難行動に及ぼす情報活用の 効果~避難行動のシミュレーション~,平成 21 年度 卒業論文.
- 3) 地震調査研究推進本部: http://www.jishin.go.jp/main/index.html, 2010 年 7 月 23 日閲覧.

4)瀧川翔:震災時の避難行動に及ぼす情報活用の効 果~避難行動のシナリオ~,平成21年度卒業論文.

5)工藤知徳:震災時の早期の電子情報収集と活用に 関する一提案,平成 22 年度卒業論文.

6)MAS コミュニティ:

http://mas.kke.co.jp/index.php, 2010年8月1日閲覧.

### マルチエージェントを用いた情報の利活用による帰宅困難者支援効果の検証

計画マネジメント・皆川研究室 小泉祐亮 指導教員 皆川 勝

### 1.はじめに

日本は世界でも有数の地震大国といわれており, 世界の地震エネルギーの 10 分の 1 が日本周辺に集中 していると言われている.今後は東海地震・東南海 地震・首都直下型地震などの様々な地震の発生が予 測されている<sup>1)</sup>. 地震の発生を防ぐことは出来ない が,被害を軽減する方法であれば,様々な可能性が あると考えられる.その中で本研究では震災時にICT と帰宅困難者支援システムを用いた避難シミュレー ションに着目する.様々な情報を容易に手に入れる ことが出来る現在,情報利用による震災時の避難シ ミュレーションを行い,帰宅困難者支援のマルチエ ージェントによる有効性の検証することが本研究の 目的である.

### 2.研究の流れ

研究を行うにあたって 2 つの項目に分けた. 1)帰宅困難者支援システムの内容の作成

今回は情報利用に着目した上での研究であるので, 地震発生直後に必要な情報の提供・受け取り・デー タ整理などを行うことのできるシステムを考える.

この 2 つを今回の研究の軸とし,研究を進めていき 情報の利活用による帰宅困難者支援効果の検証を 行う.

2)シミュレーション作成

今回の研究内容に適したシミュレーション行うた めに artisoc2)を利用した.その際,歩行者の行動パタ ーンをルール化し,それをシミュレーションに反映 することで歩行者エージェントを動かす.

### 3.帰宅困難者支援システム

### 1)システムの概要

帰宅困難者支援システムとは,地震発生時に時間 帯や自宅の距離など検証し,歩行で自宅に帰ること のできない帰宅困難者を支援するためのシステムで

ある<sup>3)4)</sup>. このシステムは主に, 帰宅困難者への情報提 供,利用者から情報を取得することで機能する.

### 2)システムが扱う情報

被害写真・コメント・地図情報・避難場所・地震情 報・避難ルート情報・GPS 情報等

### 3)システムの役割

①歩行者等からの情報取得

主に歩行者等から 1)で示した情報を取得する.取 得方法としては,カテゴリー(被害状況,火災,渋滞, 死傷者)別による情報取得・写真,コメントによる情 報取得を考えている.

②歩行者等への情報提供

このシステムは誰でも利用可能であることを前提 に主に歩行者等へ情報を提供する.提供方法として は,カテゴリー(地震情報,現在地,避難場所,周辺) 検索・キーワード検索・周辺検索などによる情報提 供を考えている.

### 4.マルチエージェントによるシミュレーション

日本では,ICTが普及するようになってからは大地 震はなく,災害時のデータが少ない. そのため ICT を 用いての避難行動の利用例が無い.そこでマルチエ ージェントシステムを使うことで地震が起きたこと を想定したシミュレーションを行う.

マルチエージェントシステムとは、まず多数の自 律的に行動するエージェントから構成されるシステ ムであり,それぞれのエージェントは自分の目標を 達成するように動き,システム全体の振る舞いはエ ージェント同士が相互に作用することによって決定 される.つまり,複数の人々の動きをシミュレーシ ョンするには最適なシステムである. よって本研究 ではマルチエージェントシステムを軸にシミュレー ションを行うことにした.

マルチエージェントシステムを応用したソフトが 様々ある上で,本研究では artisoc を用いてマルチエ ージェントシステムの技術を学び,自分の研究に活 用していく<sup>5</sup>.図−1は,マルチエージェントを用い たシミュレーション例である.

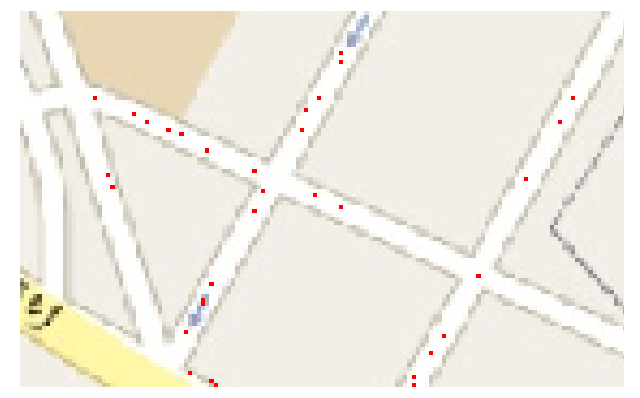

### 図-1 シミュレーション例

5. 歩行者エージェントの移動 (ASPF)

歩行者の移動パターンをエージェントに反映する にあたって ASPF の利用を考えている.

### 1)ASPF とは

ASPF(Agent Simulation of Pedestrian Flow) $\mathcal{V} \sqcup \mathcal{V} \perp$ クトと称して,名古屋工業大学兼田研究室の卒業研 究や修士研究のメンバーが取り組んできた歩行者モ デル開発と一連のバージョンアップの成果である<sup>6</sup>. 図-2 は ASPF の行動パターンの一例である.

### 2)ASPF の歩行行動ルール

①基本行動ルール:低密度歩行時における主にエー ジェントの直進行動を規定する.

②対他減速ルール:低密度歩行時におもに前後のエ ージェントと間隔を保つため,他のエージェントに 近づくにつれ減速する.

③対他回避ルール:低密度歩行時におもに左右のエ ージェントと間隔を保つため,他者を回避する.

④高密度ルール:高密度歩行時に人々は左右の間隔 を減らすよりも前後の間隔を減らす動作をする.

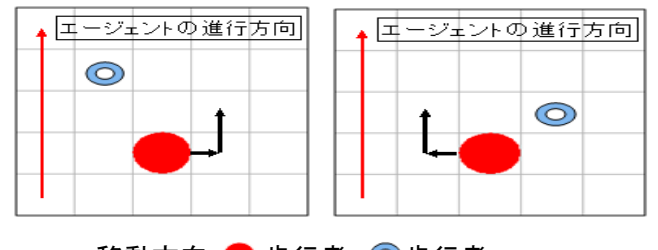

→ 移動方向 ● 歩行者 ◎歩行者 図―2ASPF 歩行行動の例

3)システムの利用率

情報の利用率の変化により避難シュミレーション にどのような変化が生じるかを見るために,このシ ステムの利用率を設定し,0~100%の間で数値を自 由に変えられるようにする.この際に,歩行者エー ジェントからの情報の取得と歩行者エージェントへ の情報提供をシステムの利用率として一緒に考える. 例えばシステムに情報を提供しかつシステムから情 報を取得することと,システムから情報を取得する ことを,同じく情報利用とする.

### 6.まとめ

今回,シミュレーション作成では歩行者エージェ ントの移動パターン(ASPF)をルール化し,それをシ ミュレーションに反映させることができた. シス テムの内容の作成では,被災地で情報を利用する構 想の大枠を考案した.

### 7.今後の展望

ASPF のルールを元に,具体的な場所や帰宅困難者 になるであろう人数を検討・設定し,避難シュミュ レーションを形にしていく.そして帰宅困難者支援 システムの利用率のパラメータを変化させることで 情報がシミュレーションに与える効果を検証してい く.システムの内容については,情報の利用法や運用 の仕方についてより明確にしていきたい.

### 参考文献

1)地震調査研究推進本部:

http://www.jishin.go.jp/main/index.html, 2010 年 7 月 23 日閲覧.

2)MAS コミュニティ:

[http://mas.kke.co.jp/index.php](http://mas.kke.co.jp/index.php，2010年8月1日閲覧.), 2010年8月1日閲覧. 3)渡邊裕介:震災時の避難行動に及ぼす情報活用の 効果,平成 21 年度卒業論文.

4)工藤知徳:震災時の早期の電子情報収集と活用に 関する一提案,平成 22 年度卒業論文.

5)山影進:人工社会構築指南,書籍工房早川,2007 年 1 月 30 日.

6)兼田敏之 artisoc で始める歩行者エージェントシミ ュレーション,構造計画研究所,2010

### マルチエージェントを用いた情報の利活用による帰宅困難者支援効果の検証の基礎的研究

計画マネジメント・皆川研究室 小泉祐亮 指導教員 皆川 勝

### 1.はじめに

日本は世界でも有数の地震大国といわれており, 世界の地震エネルギーの 10 分の 1 が日本周辺に集中 していると言われている.今後は東海地震・東南海 地震・首都直下型地震などの様々な地震の発生が予 測されている 1).地震の発生を防ぐことは出来ない が,被害を軽減する方法であれば,様々な可能性が あると考えられる.その中で本研究では震災時に ICT と帰宅困難者支援システムを用いた避難シミュレー ションに着目する.様々な情報を容易に手に入れる ことが出来る現在,情報利用による震災時の避難シ ミュレーションを行い,帰宅困難者支援のマルチエ ージェントによる有効性の検証することが本研究の 目的である.

### 2.研究の流れ

研究を行うにあたって 2 つの項目に分けた. 1)帰宅困難者支援システムの内容の検討

今回は情報利用に着目した上での研究であるので, 地震発生直後に必要な情報の提供・受け取り・デー タ整理などを行うことのできるシステムを考える. 2)シミュレーション作成

今回の研究内容に適したシミュレーション行うた めに artisoc<sup>1)</sup> を利用した. その際, 歩行者の行動パタ ーンをルール化し,それをシミュレーションに反映 することで歩行者エージェントを動かす.

この 2 つを今回の研究の軸とし,研究を進めていき 情報の利活用による帰宅困難者支援効果の検証を 行う.

### 3.帰宅困難者支援システム

### 1)システムの概要

帰宅困難者支援システムとは,地震発生時に時間 帯や自宅の距離など検証し,歩行で自宅に帰ること のできない帰宅困難者を支援するためのシステムで ある.このシステムは主に,帰宅困難者への情報提供, 利用者から情報を取得することで機能する.

### 2)システムが扱う情報

被害写真・コメント・地図情報・避難場所・地震情 報・避難ルート情報・GPS 情報等 3)情報をどのように支援するか

今回帰宅困難者に情報をどのように支援するかの 方法として,携帯電話・ノートパソコンによる情報の 提供,取得を考えている.

### 4)システムを利用する機器

今研究ではシステムを利用する機器として「携帯 電話」「ノートパソコン」としている.理由としては. 普及率がとても高く日本は 79.6%(2006 年国連貿易 開発会議)である.また,軽量であるため持ち運んで 使うことが多く,身に着けていることが多い.そして, 震災時に起こる機器等の被害で転倒や落下,移動が 大半を占めている中,被害率がホストコンピュータ が 26%であったのに対し,ノートパソコンはわずか 1%と,小型軽量になるほど被害は軽微になることが 分かっているからである.

### 4.シミュレーション

1)マルチエージェントによるシミュレーション

日本では,ICT が普及するようになってからは大地 震はなく,災害時のデータが少ない.そのため ICT を 用いての避難行動の利用例が無い.そこでマルチエー ジェントシステムを使うことで地震が起きたことを 想定したシミュレーションを行う.

マルチエージェントシステムとは,まず多数の自 律的に行動するエージェントから構成されるシステ ムであり,それぞれのエージェントは自分の目標を 達成するように動き,システム全体の振る舞いはエ ージェント同士が相互に作用することによって決定 される.つまり,複数の人々の動きをシミュレーシ ョンするには最適なシステムである. よって本研究 ではマルチエージェントシステムを軸にシミュレー ションを行うことにした.

マルチエージェントシステムを応用したソフトが 様々ある上で、本研究では artisoc を用いてマルチエ ージェントシステムの技術を学び,自分の研究に活 用していく<sup>2)</sup>.

### 2)シミュレーションの概要

今回行ったシミュレーションは,マルチエージェン トを用いた情報の利活用による帰宅困難者支援効果 の検証を行うために必要な歩行者エージェントの基 礎的シミュレーションである.今回は歩行者エージェ ントがどのような判断で目的地に達するかを行う.

### 3)シミュレーション

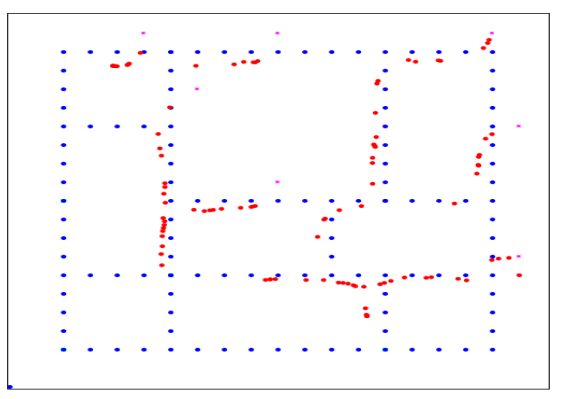

図-1 シミュレーション

人 wp 目的地 終着点 発生点

### 図 $-2$

この図は,artisoc でシミュレーションを行う実際の画 面である.

①人:歩行者エージェントであり,シミュレーション の中で人の役割を果たす.

WP:Waypoint の略語であり,シミュレーションの中 で道・道路を表す WP の配列は座標により設定した. 目的地:歩行者エージェントが目指す行き先. 発生点:歩行者エージェントが生まれる場所.

### 4)歩行者エージェントの行動ルール

①半径 5 セル以内の WP を視野に入れる

②半径 5 セル以内の視野の中に WP が 0 の場合歩行 者エージェントは目的地の方向に進む

③視野の範囲が 30 度の範囲である.そして視野に入 った WP と自らの距離を測る.

④もし視野 30 度の範囲に WP があった場合,その WP

の方向に進む.

⑤もし WP と自らの距離が 0.1 未満だった場合,目的 地の方向へ進む.

⑥もし視野 30 度以上の範囲に WP がある場合,目的地 方向に進む.

⑦もし視野30度以内の範囲にWPがある場合,目的地 方向に向かう.

このルールをまとめると,歩行者エージェントは発 生点で生まれ生まれたところから視野 5 のセルの範 囲内・視野 30 度以内を基準にし,視野に WP が入った 場合そのポイントまでの距離を測り移動する.視野に 複数の WP が入った場合は自分に一番近い目的地方 向の WP に進む.この場合,近づきすぎたWP は目標で 無くなり,新たに視野に入った WP に向かって移動を 繰り返す.視野に何もない場合は,目的地方向に進む. また,シミュレーションの際歩行者エージェントが WP の上を通らない理由として,目的地に向かうとい う行動を取るために目的地方向に引っ張られる形に なってしまうからであると考えられる.

### 5.まとめ

今回は基礎研究として,マルチエージェントシステ ムを用いた歩行者の行動をシミュレーションするこ とが出来た.今後は東京 23 区で発生する帰宅困難者 を支援するシミュレーションを行うために,歩行者エ ージェントルールの改善や情報を持たせることを行 い,最終的には 23 区から神奈川に数日間をかけて帰 宅すといった大掛かりなシミュレーションにたどり 着ければと考える.

### 参考文献

1)MAS コミュニティ:

http://mas.kke.co.jp/index.php, 2010年8月1日閲覧. 2)山影進:人工社会構築指南,書籍工房早川, 2007 年 1 月 30 日.

3)兼田敏之 artisoc で始める歩行者エージェントシミ ュレーション,構造計画研究所, 2010